**KAUNO TECHNOLOGIJOS UNIVERSITETAS INFORMATIKOS FAKULTETAS INFORMACIJOS SISTEMU KATEDRA** 

 $L$ aura Jučiūtė

# **DUOMENŲ LOGINIŲ STRUKTŪRŲ IŠSKYRIMAS FUNKCINIŲ REIKALAVIMŲ SPECIFIKACIJOS PAGRINDU**

Magistro darbas

**Vadovas doc. dr. R. Butleris**

**KAUNAS, 2006**

# **KAUNO TECHNOLOGIJOS UNIVERSITETAS INFORMATIKOS FAKULTETAS INFORMACIJOS SISTEMU KATEDRA**

# **DUOMENŲ LOGINIŲ STRUKTŪRŲ IŠSKYRIMAS FUNKCINIŲ REIKALAVIMŲ SPECIFIKACIJOS PAGRINDU**

Programų inžinerijos magistro baigiamasis darbas

**Kalbos** konsultantė **Vadovas** I. Mickienė 2006-05-23

**Recenzent Atliko** dr. A. Janavičiūtė 2006-05-29

Lietuvių k. katedros lekt.  $\qquad \qquad \text{doc. dr. R. Butleris}$ 2006-05-29

> IFM-0/2 gr. stud. L. Jučiūtė 2006-05-23

# **KAUNAS, 2006**

### **SUMMARY**

Recently the information systems (IS) that computerize various activities in the world are very marketable. Developers of the systems must ensure the effective use of created product. That is why the methods and technologies of IS development are improved constantly. It is desirable that every activity, every stage of the developing process would be as much automated as possible.

Data modeling is one of the initial activities in IS developing process. The quality of data model quality is very important in all information systems' life cycle, also in effective IS exploitation. Refering to results of the nonfiction literature analysis the reasons why the process of data modeling must be automated are introduced, current automatization solutions are described. And as it is the main purpose of master's work an original data modeling method is described and programmable prototype which automates one step of that method – schema integration is introduced.

# **TURINYS**

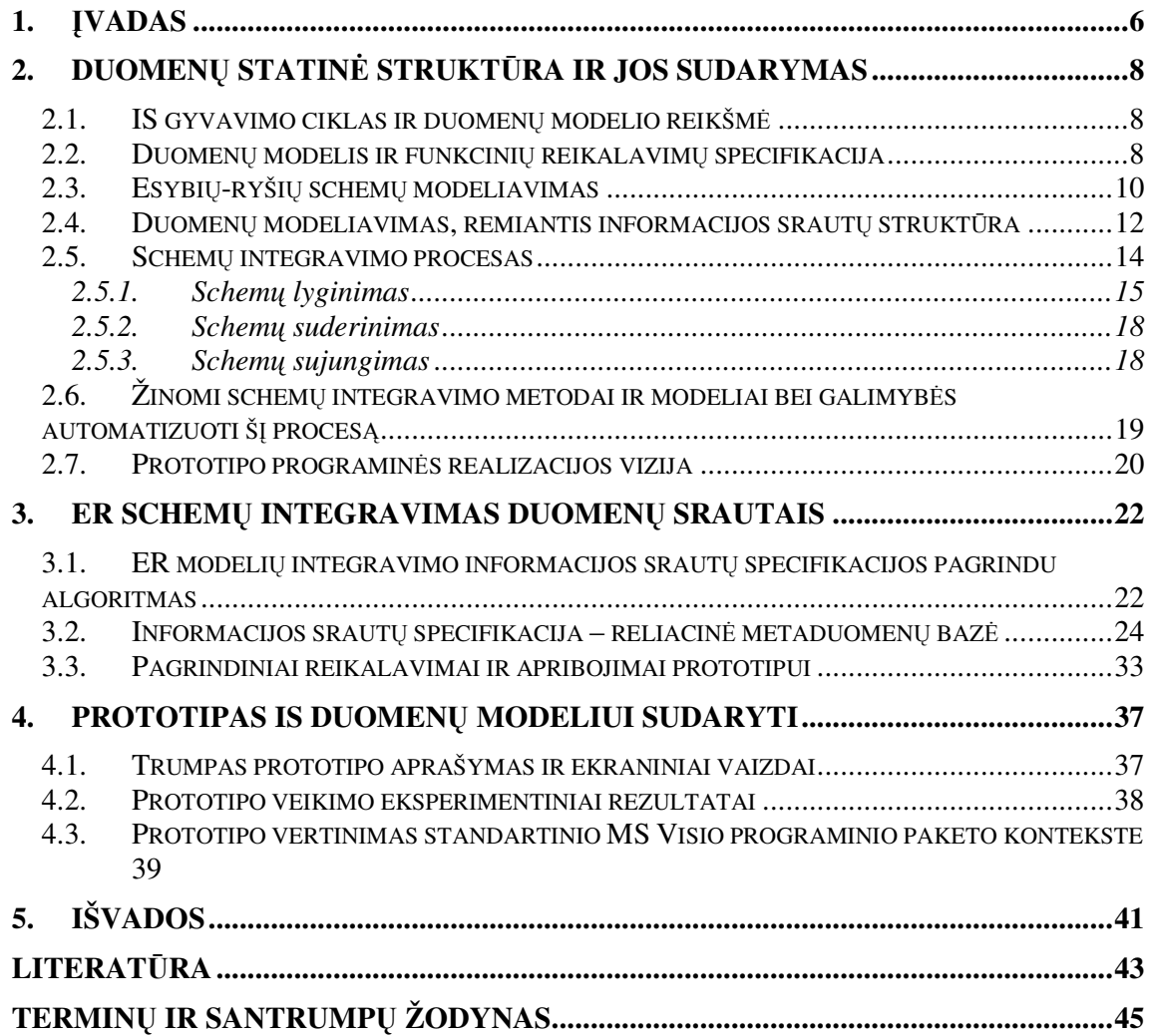

# **PAVEIKSLLI SRAŠAS**

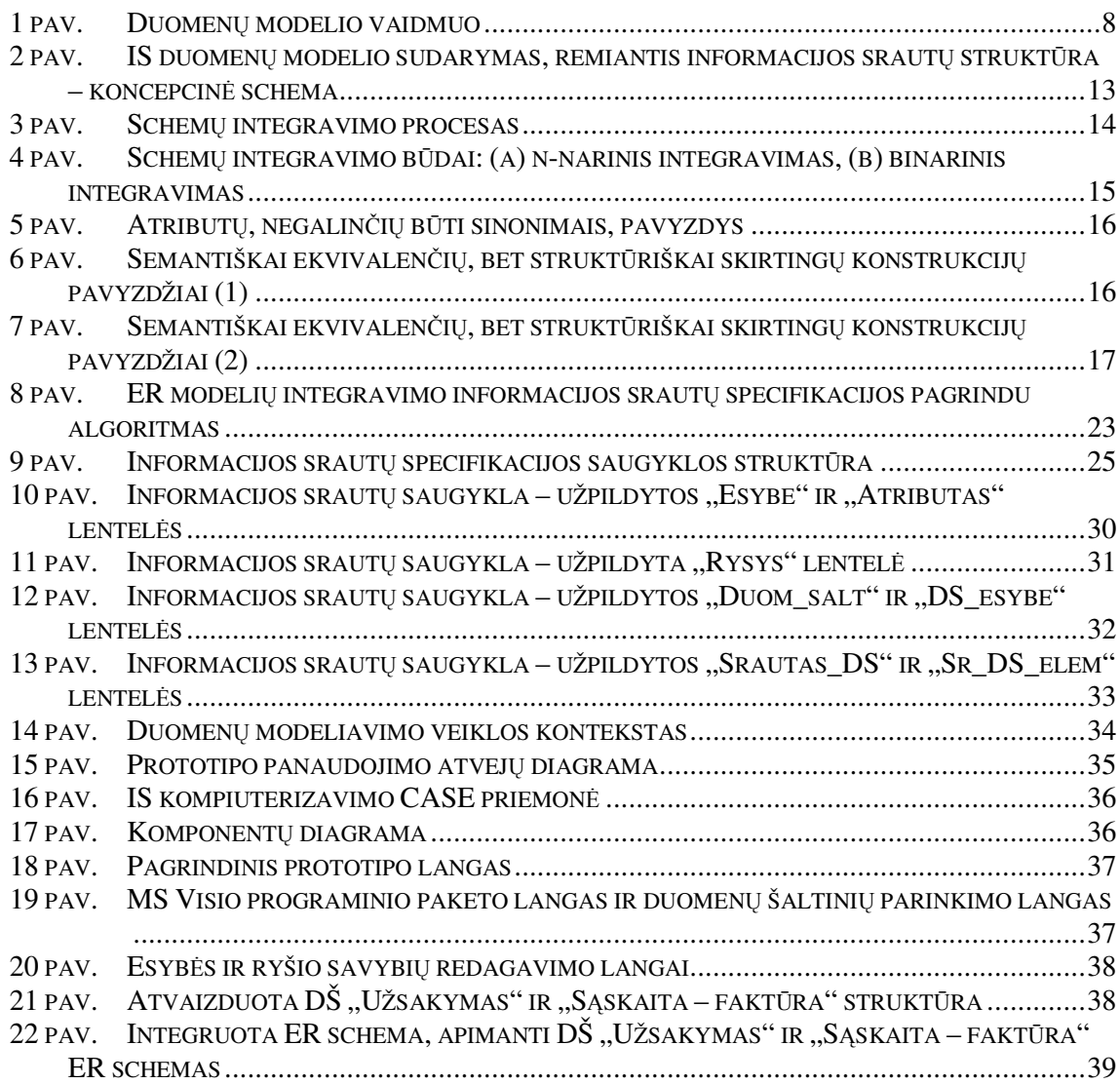

# **LENTELI SRAŠAS**

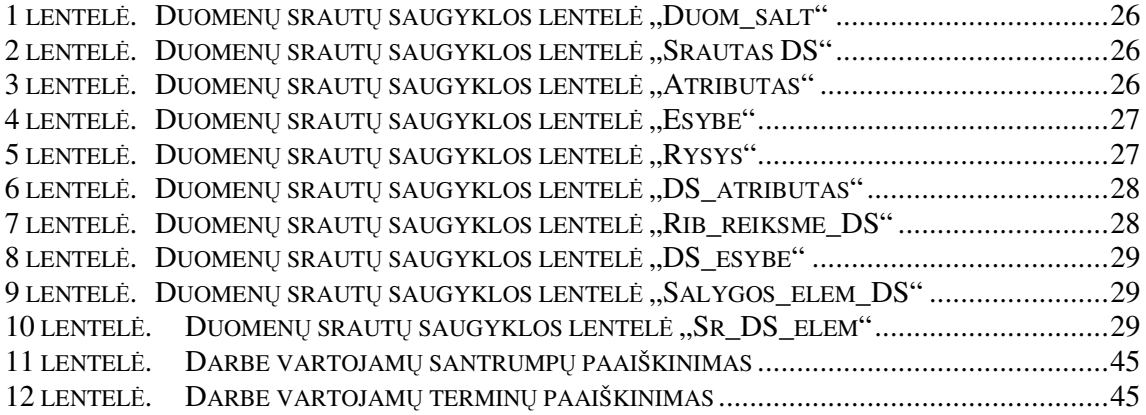

## **1. VADAS**

Pastaruoju metu itin išaugusi informacijos sistemų (IS), kompiuterizuojančių įvairias veiklos sritis, paklausa. Informacijos sistemų kūrėjai privalo užtikrinti efektyvų sukurto produkto naudojimą. Todėl siekiant išvengti IS eksploatavimo metu atsirandančių klaidų, kurias sąlygoja anksčiau nepastebėti trūkumai, tobulinami egzistuojantys IS kūrimo metodai bei technologijos. Siekiama automatizuoti kuo daugiau kiekvieno kūrimo etapo veiklų.

Duomenų modeliavimas – tai viena pirmųjų IS kūrimo veiklų, kurios rezultatas itin svarbus tolesniam sėkmingam IS kūrimui ir eksploatavimui. Duomenų modelis - tai kuriamos informacijos sistemos duomenų loginės struktūros vaizdas. Pastarasis sudaromas analizės metu ir pateikiamas funkcinių reikalavimų specifikacijos dokumente. Šiame darbe bus nagrinėjamos duomenų modeliavimo veiksmų automatizavimo galimybės.

Svarbiausios probleminės srities sąvokos yra duomenų šaltinis (DŠ), rezultatas (R) ir duomenų srautas (DS). Informacijos sistemos paskirtis – iš tam tikrų įeinančių informacijos srautų (duomenų šaltinių) suformuoti ir pateikti naudotojui išeinančius informacijos srautus (funkcionalumo rezultatus). Trumpai tariant, duomenis rezultatams formuoti teikia vienas arba keli einantys informacijos srautai, suprantami kaip to rezultato duomen šaltiniai. Duomenis iš duomenų šaltinio į rezultatą perduoda duomenų srautas. Kadangi vienas rezultatas dažnai formuojamas, apjungiant keliuose duomenų šaltiniuose esančia informacija, tam tikri duomenu srautai sieja ne tik DŠ su rezultatais, bet ir pačius duomenu šaltinius tarpusavyje.

Pagrindinis šio darbo tikslas – aprašyti originalų duomenų modeliavimo metodą ir realizuoti programinį prototipą, automatizuojantį vieną iš šio metodo žingsnių – schemų integravim. Siekiant sukurti prototip reikia sudaryti algoritm, kurio pagrindu programinis irankis veiks. Algoritmas bus sudarytas remiantis prieš tai atlikta duomenų modelio sudarymo principų ir apribojimų analize. Taip pat bus atliekami eksperimentai, padėsiantys patikrinti prototipo veikimo teisingum.

Antrajame dokumento skyriuje - darbo analizės dalyje parodoma duomenų modelio svarba informacijos sistemos kūrimo ir apskritai gyvavimo ciklo kontekste. Taip pat aprašoma funkcinių reikalavimų specifikacija ir duomenų modelio vieta joje. Supažindinama su esybiųryšių schemų modeliavimu ir nurodomos šios metodikos pasirinkimo darbe priežastys. Pristatomi duomenų modelio sudarymo principai ir etapai remiantis kompiuterizuojamos organizacijos informacijos srautų struktūra. Detaliai aprašomas schemų integravimo procesas. Analizuojamos duomenų modelio sudarymo proceso automatizavimo galimybės bei aptariami

esami sprendimai. Skyriaus pabaigoje pateikiama planuojamo prototipo programinės realizacijos vizija bei nustatomi sukurto įrankio kokybės vertinimo kriterijai.

Trečiasis dokumento skyrius – projektinė darbo dalis. Čia nagrinėjami esybių-ryšių (ER) schemų integravimo informacijos srautų struktūros pagrindu ypatumai. Trumpai pristatomi pagrindiniai prototipo realizacijos sprendimai. Pateikiamas ir išaiškinamas schem integravimo algoritmas, kurio pagrindu kuriamas įrankis.

Ketvirtajame, eksperimentinio tyrimo, skyriuje pristatomi automatizuoto duomen modeliavimo įrankio prototipas ir jo eksperimentinio tyrimo rezultatai. Taip pat pateikiami sukurtos programos palyginimo su standartiniu MS Visio paketu pagal išskirtus kriterijus rezultatai.

## **2. DUOMEN STATIN STRUKTRA IR JOS SUDARYMAS**

### **2.1. IS gyvavimo ciklas ir duomen modelio reikšm**

Duomenų modelis – tai dažniausiai grafinis konkrečios veiklos srities realių duomenų struktūros vaizdas, kuriuo siekiama standartizuoti atskirus veiklos atvejus apibrėžiant duomenų tipus, ilgius, domenus (galimų reikšmių sritis), ryšius, numatomus kardinalumus (galimu atskiru atveju skaičiu) bei apribojimus (privalomi, pasirenkami, unikalūs ir kt.) [6, 7]. Jis yra vienas svarbiausių faktorių, įtakojančių sėkmingą sukurtos IS naudojimą (1 pav.) [8, 9. Kuo duomenų modelis kokybiškesnis, tuo mažiau finansinių, laiko ir kitų sanaudų patiriama dėl vėlesniuose IS kūrimo (gyvavimo ciklo) etapuose rečiau pasitaikančių (ar iš viso nepasitaikančių) klaidų, kurių atsiradimą sąlygoja duomenų modelis. Taip pat žymiai sumažėja rizika patirti nuostolių veikloje, kurios procesus palaiko sukurta informacijos sistema [1].

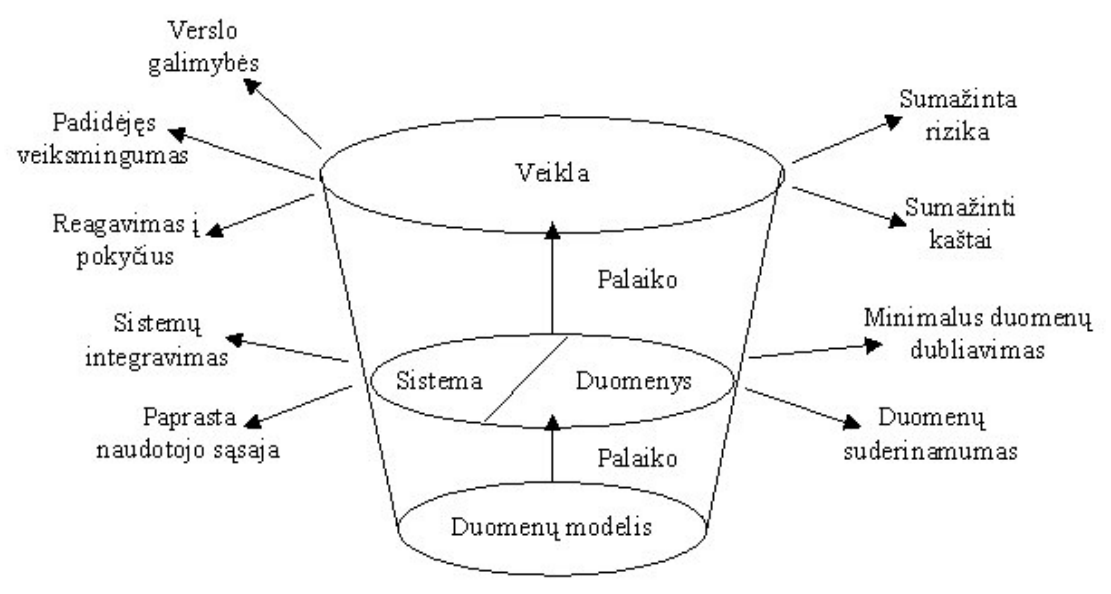

*1 pav. Duomen modelio vaidmuo*

Kadangi esminius ir kitus kompiuterizuojamos veiklos procesus palaikančios informacijos sistemos turi būti patikimos ir efektyvios, geros IS sukūrimui būtina suprasti organizacijoje vykstančius procesus ir remiantis tokios analizės rezultatais sudaryti kokybišką duomenų modelį.

#### **2.2. Duomen modelis ir funkcini reikalavim specifikacija**

Funkcinių reikalavimų specifikacija – tai vienas pirmųjų IS kūrimo dokumentų, kuriame apibrėžiamas reikalaujamas kuriamos sistemos naudojimas. Šiame dokumente dėmesys sutelkiamas į naudotojo reikmes. Viena iš sistemos funkcinių reikalavimų

specifikacijos dalių yra duomenų loginės struktūros vaizdas. Pastarąjį galima vadinti duomenų struktūrų žemėlapiu, naudojamu kuriant duomenų bazę projektavimo etape [10-12]. Duomenų modelis išgaunamas reikalavimų analizės etape, o pačiai analizei bendriausiu atveju keliami tokie tikslai:

- · apibrėžti duomenis, reikalingus duomenų bazės sudarymui, pradiniais objektų terminais;
- suklasifikuoti ir aprašyti objektus;
- nustatyti ir suklasifikuoti ryšius tarp objektų;
- · apibrėžti duomenų bazėje vykdomų operacijų tipus ir sąveiką tarp duomenų bei operacijų;
- nustatyti taisykles, valdančias duomenų vientisumą.

Paprastai informacija, reikalinga duomenų analizei, surenkama peržiūrint turimus specifinės kompiuterizuojamos veiklos procesų dokumentus. Tokiais dokumentais gali būti įvairios formos, ataskaitos, gairės, darbų aprašymai, asmeniniai pasakojimai, pastabos. Popierinė dokumentacija yra labai geras būdas susipažinti su organizacija ir jos vykdomomis veiklomis, kurias reikia sumodeliuoti. Taip pat gali būti rengiami individualūs ar grupiniai interviu su galutiniais naudotojais; peržirimos esamos automatizuotos sistemos, jei organizacija tokių turi ir pan. [19].

Kaip jau buvo minėta anksčiau šiame darbe, duomenų modelis – tai konceptualus duomenų struktūrų, reikalingų duomenų bazės kūrimui, vaizdas. Duomenų modelį sudaro duomenų objektai, ryšiai tarp jų ir taisyklės, apibrėžiančios bei valdančios veiksmus objektuose ar tarp ju. Duomenų modelyje akcentuojama, kokie duomenys yra reikalingi ir kaip jie sudaryti. Kokie veiksmai bus atliekami su duomenimis čia nėra taip svarbu. Modelis nepriklauso nuo techninės ar programinės įrangos apribojimų. Dažniausiai naudojamas metodas duomenų loginės struktūros sudarymui yra esybių-ryšių (ER) modelis (žr. 2.3. skyrių). Duomenų modeliavimas, kurio tikslas yra užtikrinti tikslų ir pilną reikalingų duomenų pateikimą, labai imlus darbui ir reikalaujantis daug laiko kūrimo procese. Duomenų modelyje turi būti stengiamasi naudoti lengvai suprantamus žymėjimus ir natūralią kalbą, kad galutiniai kuriamos sistemos naudotojai galėtų juos peržiūrėti ir patvirtinti kaip teisingus. Duomenų modelis turi būti pakankamai detalus ir aiškus, kad projektuotojai galėtų jį panaudoti kuriant duomenų bazę. Duomenų modelio informacija naudojama susijusių lentelių, pirminių ir išorinių raktų, procedūrų ir trigerių apibrėžimui (nustatymui). Prastai sukurta duomenų bazė pareikalaus daugiau darbo, laiko, o tuo pačiu ir finansinių sąnaudų ateityje. Be tikslaus reikalingų duomenų suplanavimo sukurtoje duomenų bazėje gali būti

neitraukti duomenys, reikalingi svarbių ataskaitų kūrimui, taip pat gali būti gaunami neteisingi, prieštaringi ar nepakankami rezultatai [18].

Apskritai kiekvieną informacijos sistemą galima nagrinėti kaip informacinių srautų sistemą, kurioje būtų išskiriami trys pagrindiniai srautų tipai:

- leinantis srautas. Duomenų šaltinis organizacijos objektas, saugantis duomenis, reikalingus kompiuterizuojamoms veiklos funkcijoms atlikti. Tai gali būti organizacijoje cirkuliuojantys dokumentai, žodiniai pranešimai, kiti informacijos nešėjai.
- Išeinantis srautas. Rezultatas kompiuterizuotos IS funkcionalumo metu formuojamas rezultatas (ekraninė forma, ataskaita, duomenų srautas elektroniniu formatu), kuris iš dalies pakeičia iki kompiuterizuotos IS idiegimo organizacijoje cirkuliavusius popierinius dokumentus (ataskaitas, suvestines), žodžiu ar kitomis komunikacijos priemonėmis perduodamus informacijos srautus.
- Vidinis srautas. Duomenų srautas srautas, perduodamas iš vieno duomenų šaltinio kitam duomenu šaltiniui arba rezultatui. Srauto struktūra sudarantys elementai parodo, kokio duomenų šaltinio atributo reikšmės bus perduodamos ir koks rezultato arba kito duomenų šaltinio atributas jas gaus. Šios reikšmės suformuoja atitinkamo duomenų šaltinio arba rezultato, kuriam perduodamas srautas, atributų reikšmes [5].

Funkcinių reikalavimų specifikacija, sudaryta operuojant šiomis sąvokomis vadinama informacijos (duomenų) srautų specifikacija. Žinant, kad kompiuterizuotą informacijos sistema galima įvardinti kaip informacijos srautų apdorojimo sistemą, šiuos srautus galima specifikuoti sudarant duomenų srautų specifikaciją. Šios specifikacijos sudarymo procesas pagristas informacijos sistemai keliamų funkcinių reikalavimų specifikavimo metodu (žr. 2.4. skyrių)  $[2]$ .

## **2.3. Esybi -ryši schem modeliavimas**

Esybių-ryšių schematinio vaizdavimo metodas yra grafinis būdas vaizduoti esybes, ryšius, atributus. Toks metodas leidžia naudingai modeliuoti naudotojo reikalavimus informacijai. Pagrindine to priežastimi laikoma tai, kad ER diagram (ERD) lengva suprasti ne tik sistemu analitikams ar duomenų bazių projektuotojams, bet ir naudotojams. ER diagrama naudinga kaip geras bendravimo tarp sistemų kūrimo profesionalų įrankis informacijos reikalavimų išgavimui iš galutinių sistemos naudotojų. Norėdamas sudaryti

duomenų bazę pagal ER diagramą, duomenų bazės projektuotojas turi ne tik imti interviu iš naudotoj, bet ir analizuoti senos sistemos (jei tokia yra) dokumentacij ir, svarbiausia, funkcinių naujos sistemos reikalavimų specifikaciją. Dauguma tokio pobūdžio dokumentacijos pateikiama natūralia kalba, kurios turinį dešifruoti į duomenų bazės schemą nusakančią ER diagramą pakankamai sunku [13, 14]. ER diagramos leidžia informacijos sistemų projektuotojams ir naudotojams aprašyti ir susieti savo pasaulio supratimą.

Šiame darbe remiamasi esybių ryšių modeliu. ER modelis yra paprastas naudoti, ji lengva suprasti ne tik modeliuotojams, projektuotojams, bet ir analizėje dalyvaujantiems galutiniams kuriamos sistemos naudotojams. ER modelio diagramos – tai vieninga logini duomenų struktūrų vaizdavimo technika, nepriklausoma nuo bet kokio duomenų modelio [20]. Šis modelis pagrįstas griežtomis matematinėmis teorijomis ir yra konkretus, šiuo metu dažniausiai naudojamas duomenų modelis. Taip pat ši metodika yra viena pirmųjų ir geriausiai išvystyta.

ER modelis gali būti naudojamas net labai sudėtingų programų projektavimo procese. Pagrindiniai modelio komponentai (esybė ir ryšys) apibrėžti semantiniu aibės pagrindu. Todėl modelis lengvai suprantamas tiek projektuotojų, tiek naudotojų. Teoriniai ER modelio pagrindai yra aibių teorija, algebra, logika ir tinklo teorija. Aibių teorijos pagrindu naudojami tokie ER modelio žymėjimai:

- Esybė e;
- $\bullet$  Esybių aibė E, e $\in$ E;
- Atributas v;
- Atributų aibė V,  $v \in V$ ;
- $\bullet$  Ryšys r;
- Ryšių aibė R,  $r \in R$ .

Ryšių aibė apibrėžiama kaip matematinis esybių aibių ryšys.  $R = \{r_1, r_2, ..., r_n\}$ , kur  $r_i$  $=[e_{i1}, e_{i2}, ..., e_{in}]|e_{i1} \in E_1, ..., e_{in} \in E_n$  [3, 6].

Esybė – tai organizacijos objektų, pasižyminčių panašiomis savybėmis aibė. Atributas – tai reikšmė, išreiškianti kokybines arba kiekybines esybės savybes. Ryšys – tai jungtis tarp esybių.

ER modelis yra plačiausiai pasaulyje naudojama verslo programų projektavimo procese technika. Šį metodą naudoja daugiau nei 85 % organizacijų [17]. Pagrindinės tai sąlygojančios priežastys:

- ER diagramos turi labai paprasta sintakse.
- · Modeliavimo proceso rezultatą galima naudoti duomenų bazės projektavimui.
- Programiniai įrankiai palengvina darbą.
- Pakeitimai projektavimo eigoje reikalauja mažiau sąnaudų  $[1, 2]$ .

### **2.4. Duomen modeliavimas, remiantis informacijos sraut struktra**

Norėdamas sukurti kokybišką duomenų modelį analitikas privalo gerai suprasti būsimo kuriamos informacijos sistemos naudotojo reikalavimus. Priešingu atveju, IS eksploatavimo metu iškils duomenų prieinamumo, panaudojamumo, teisingumo, vientisumo ir kitų problemų  $[6, 7]$ .

Suprasti reikalavimus duomenims padeda reikalavimu inžinerija. Kauno technologijos universiteto (KTU) Informacijos sistemų katedra prieš keletą metų pasiūlė ir toliau sėkmingai vysto reikalavimu inžinerijos metoda, kuri taikydamas IS kūrimo procese analitikas analizuoja organizacijoje cirkuliuojančius informacijos srautus  $(D\check{S}$  ir R) ir taip renka reikalavimus kuriamai informacijos sistemai. Pagrindinis šio metodo privalumas yra tai, kad analizė pradedama nuo išeitinės informacijos (rezultatų), t.y. nuo būsimojo naudotojo lūkesčių. Būtent laukiami rezultatai lemia, kokius informacijos srautus, t.y. duomenų šaltinius, reikia toliau analizuoti. Duomen šaltiniai – tai popieriniai ar elektroniniai dokumentai, palikuoninių sistemų ekraninės formos, elektroniniu būdu perduodami duomenų paketai ir pan. Tokia informacija tinkamesnė nei natūrali kalba, nes ji iš dalies jau struktūrizuota. Tai padeda išvengti nesusipratimų tarp analitiko ir būsimojo IS naudotojo.

Palyginus šį metodą su kitais reikalavimų specifikavimo metodais, (pvz., UML, kai analizė pradedama nuo kompiuterizuojamos organizacijos tikslų modelio) galima teigti, kad KTU mokslininkų siūlomas reikalavimų rinkimo būdas yra patrauklesnis, nes jis artimas natūraliam naudotojo lūkesčių išsiaiškinimui. Tačiau yra viena privaloma salyga, kuri turi būti tenkinama prieš šio funkcinių reikalavimų kuriamai informacijos sistemai specifikavimo metodo taikymą. Organizacija jau turi būti veikianti kurį laiką, o jos veiklos – nusistovėjusios.

Taikant šį metodą duomenų modeliavimo procesas išskaidomas į penkis etapus:

- · Informacijos srautų (duomenų šaltinių) pavyzdžių surinkimas ir analizė.
- Surinktų duomenų šaltinių struktūrą atitinkančių esybių-ryšių (ER) schemų sudarymas.
- Duomenų srautų specifikavimas.
- $\bullet$  ER schemu integravimas.
- Integruotos ER schemos verifikavimas.

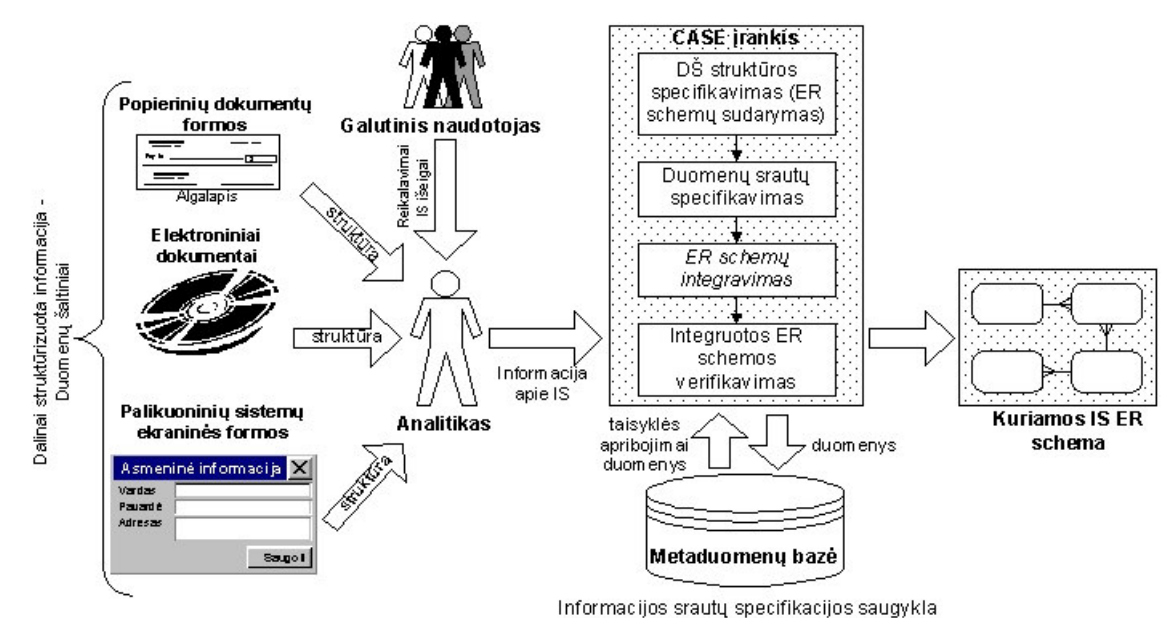

*2 pav. IS duomen modelio sudarymas, remiantis informacijos sraut strukt*-*ra – koncepcin schema*

Duomenų modelio kokybė priklauso ne tik nuo pasirinkto reikalavimų specifikavimo metodo, bet nemaža dalimi ir nuo projektuotojo žinių bei patirties. Todėl kaip įmanoma daugiau projektuotojo funkcijų stengiamasi automatizuoti.

Pasiūlymų, kaip automatizuoti duomenų modelio sudarymą organizacijos veikloje naudojamų informacijos srautų pagrindu yra, tačiau geriausias sprendimas dar nerastas. J. Choobineh, J.J. Hwang ir M.V. Mannino, pirmieji iškėlę tokią idėją, pasiūlė dialoginės sistemos variant, kai ER modelis kuriamas pagal tam tikras organizacijoje naudojam dokumentų laukų savybes (hierarchine struktūrą, kardinalumus, užpildymą duomenimis) bei su tais dokumentais susijusius žodinius pranešimus. Vėliau pasiūlymas buvo plėtojamas ir kitų autorių, tačiau labiausiai jį ištobulino B. Wangler. Jo sudarytas algoritmas paremtas naudotojo užpildytų dokumentų formų pavyzdžiais geras tuo, kad į duomenų modelio sudarymo procesą įtraukiamas būsimasis kuriamos IS naudotojas. Tačiau atidžiau panagrinėjus šis metodas nėra patogus, nes naudotojas turi suvesti daug tos pačios dokumento formos pavyzdžių. Šiame darbe pasirinktas duomenų modelio sudarymo būdas nuo B. Wangler plėtoto modelio skiriasi tuo, kad duomenų modeliui sudaryti nenaudojami duomenų šaltinių pavyzdžiai [5].

Kuriant didesnes IS įprasta vadovautis "skaldyk ir valdyk" strategija. Keli projektuotojai ar net jų grupės analizuoja siauresnes kompiuterizuojamos veiklos sritis. Čia, lyginant su kitais, išryškėja dar vienas KTU mokslininkų siūlomo reikalavimų specifikavimo metodo skirtumas. Iprastai, kuriant dideles sistemas, jos išskaidomos i posistemes, o skirtingi asmenys ar grupės analizuoja reikalavimus laukiamam atskirų sistemos dalių funkcionalumui  $-$  tiesiog įvardija kompiuterizuotinas funkcijas. Tuo tarpu mūsų metode analizuojami atskirų organizacijos veiklų transakcijas atspindintys DŠ, jų struktūra ir sąsajos, t.y. vykdomi pirmieji

trys duomenų modeliavimo etapai. Šiuo atveju ypač svarbiu tampa ketvirtasis etapas – surinktų duomenų šaltinių struktūrą atitinkančių ER schemų, sudarytų keleto (ar net keliolikos) projektuotojų, integravimas, siekiant gauti vieną bendrą kuriamos IS duomenų modeli [3].

Taigi šiame darbe nuspręsta išnagrinėti ER schemų integravimo automatizavimo galimybes.

## **2.5. Schem integravimo procesas**

3 paveiksle pateiktas schemu integravimo procesas. Schemu lyginimo etape analizuojami integruojamų schemų panašumai, ypač kreipiamas dėmesys į vienodas, tačiau skirtingai pavaizduotas svokas. Šis etapas yra sunkiausias ir reikalauja glaudaus bendravimo tarp integruojamas schemas kūrusių projektuotojų ir būsimųjų sistemos naudotojų. Schemų derinimo metu integruojamos schemos modifikuojamos taip, kad skirtingai pavaizduotos sąvokos būtų suvienodintos. Schemų sujungimo metu integruojamos schemos tiesiog uždedamos viena ant kitos, siekiant gauti vieną bendrą schemą. Šis veiksmas turėtų būti labai nesunkus, jeigu pirmieji etapai buvo atlikti korektiškai.

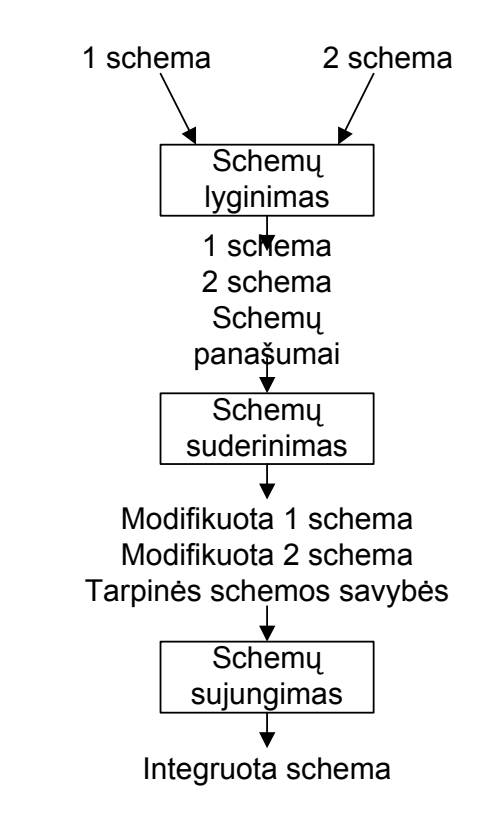

*3 pav. Schem integravimo procesas*

Didelių sistemų kūrimo projektuose gali būti dešimtys ar net šimtai skirtingų schemų, kurias reikia apjungti. Toks didelės apimties integravimo uždavinys reikalauja naudoti tam

tikrą strategiją. Vienas iš galimų integravimo būdų, kai keletas schemų sujungiamos į vieną tarpinę schemą. Tarpinės schemos vėl integruojamos po keletą, kol gaunama galutinė integruota schema (4 pav. (a)). Šios strategijos trūkumas, kad tuo pačiu metu reikia lyginti keleta integruojamu schemu. Remiantis kitu integravimo būdu, vienu metu integruojamos tik dvi schemos. Taip palaipsniui integruojant turimas schemas su gautomis tarpinėmis sukuriama galutinė integruota schema (4 pav. (b)). Šioje strategijoje ypač svarbu pasirinkti schemų integravimo tvarką. Pirmiausiai turėtų būti integruojamos svarbiausios schemos. Svarbiausiųjų išrinkimas turėtų būti atliekamas atsižvelgiant į schemų aktualumą, užbaigtuma, patikimuma. Tokia strategija užtikrina integravimo proceso stabiluma.

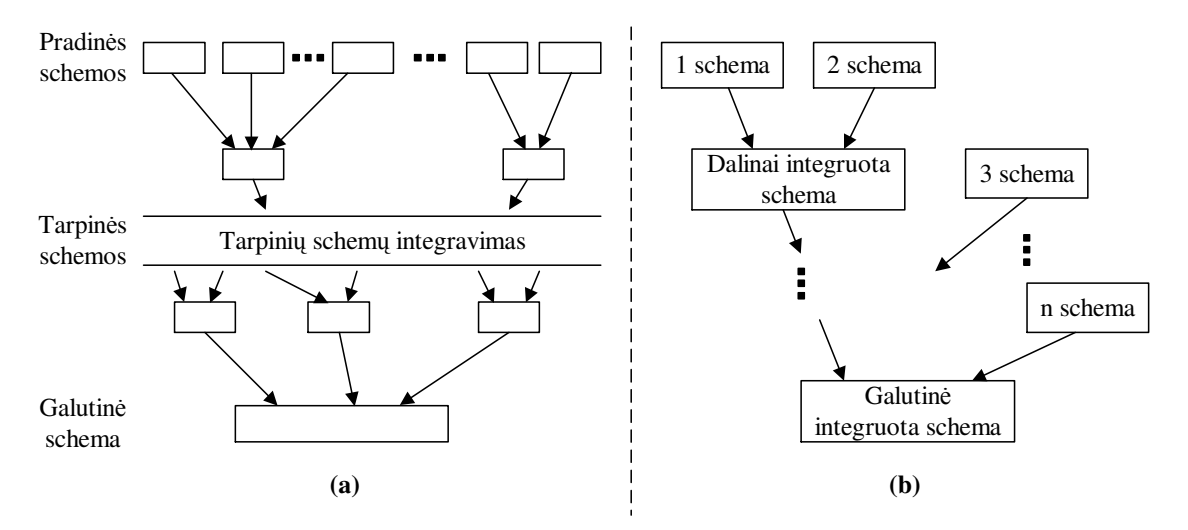

*4 pav. Schem integravimo b*-*dai: (a) n-narinis integravimas, (b) binarinis integravimas*

#### **2.5.1.** Schemy lyginimas

Schemu lyginimo etapo tikslas – aptikti atvejus integruojamose schemose, kai tie patys tikrovės faktai pavaizduoti skirtingai. Šiame etape išskiriamos trys pagrindinės veiklos:

- $\bullet$  Vardų lyginimas.
- $\bullet$  Struktūrinis lyginimas.
- · Tarpinės schemos savybių identifikacija.

Dažnai net ir toje pačioje organizacijoje, tačiau skirtingose srityse dirbantys žmonės vartoja savo terminologiją tiems patiems objektams nusakyti. Tokia realybė daro įtaką vardų pertekliui schemose. Problematiškas saryšis tarp vardų įvardijamas kaip sinonimas arba homonimas. Sinonimai – tai panašiai įvardyti objektai, kurių prasmė ta pati. Jie dažniausiai nustatomi susipažinus su kontekstu, kuriame objektas naudojamas. Analizuojamas objekto tipo kontekstas: jo atributų aibė, susiję objektų tipai, potipiai, supertipai. Analizuojamas atributo kontekstas: Homonimai - vienodai įvardyti schemų objektai, kurių prasmė skiriasi.

Jie nustatomi, palyginant skirtingoms schemoms priklausančius objektus, turinčius vienodus vardus.

Pasižiūrėjus į 5 paveiksle pateiktas konstrukcijas galima spėti, kad gyvena ir lanko yra sinonimai. Tačiau atributas gyvena gali turėti tik vieną reikšmę, o lanko - daug. Todėl atidžiau išnagrinėjus tampa aišku, kad terminai nėra sinonimai.

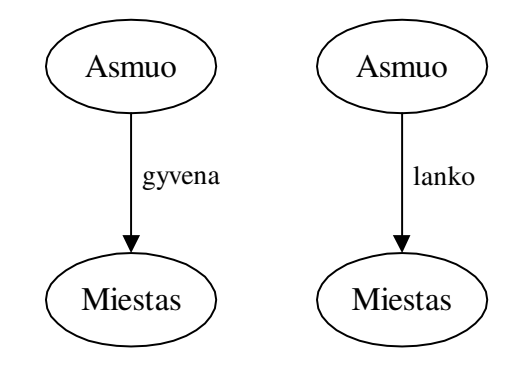

*5 pav. Atribut, negalini b*-*ti sinonimais, pavyzdys*

Struktūrinius konfliktus aptikti sudėtingiau nei vardų. Struktūrinio lyginimo metu identifikuojami atvejai, kai tas pats realaus pasaulio faktas integruojamose schemose pavaizduotas naudojant skirtingas modelio konstrukcijas. Paprastai šio tipo konfliktai kyla, jeigu sudarant duomenų modelį nebuvo paisoma modeliavimo taisyklių. Žemiau pateikiami svarbiausių ir dažniausiai pasitaikančių tą patį realaus pasaulio faktą vaizduojančių, tačiau struktūriškai skirtingų konstrukcijų pavyzdžiai.

Ryšys tarp objektų gali būti pavaizduotas kaip leksinis (atributas, kategorizuojamas kaip duomenų tipas) arba neleksinis (atributas, kategorizuojamas kaip neleksinis objekto tipas) atributas. 6 paveikslo pirmoji schema leksiniu atributu vaizduoja ryšį tarp knygų ir leidėjų. Antroje schemoje, naudojant papildomą objekto tipą "Leidėjas" ryšys vaizduojamas neleksiniu atributu.

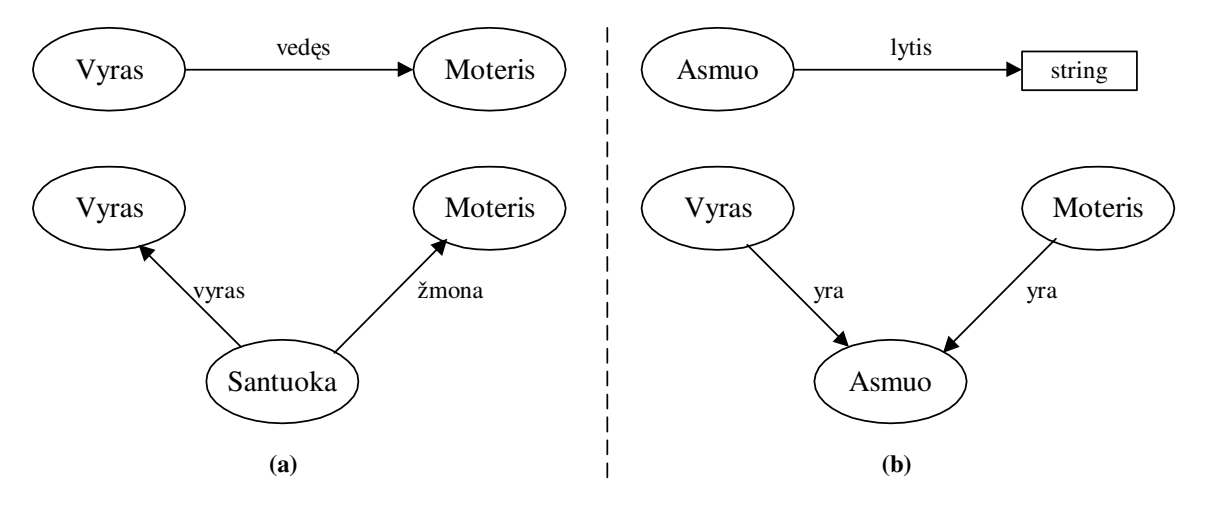

*6 pav. Semantiškai ekvivaleni, bet strukt*-*riškai skirting konstrukcij pavyzdžiai (1)*

Ryšys tarp realaus pasaulio objektų duomenų modelyje gali būti suprojektuotas tiesiogiai, kaip atributas arba įterpus papildomą objektą, susiejantį tuos realaus pasaulio objektus. Šių skirtingų ryšių pavaizdavimo būdų pavyzdys pateiktas 7 (a) paveiksle. Čia skirtingai sumodeliuota santuokos tarp vyro ir moters situacija. Pirmoje schemoje ryšys tarp vyro ir moters pasakomas vienu atributu "ved s". Tuo tarpu antroje schemoje panaudotas papildomas objektas Santuoka su dviem atributais "vyras" ir "žmona".

Taip pat yra du būdai konceptualioje schemoje vaizduoti ir objektų išskaidymo į kategorijas fakta. Šiuo atveju gali būti naudojami arba tam tikro objekto tipo potipiai, arba atributas su galimomis reikšmėmis, rodančiomis objekto priklausomybę tam tikrai kategorijai. 7 (b) paveiksle pateikiami skirtingi žmonių skirstymo į lytis vaizdavimo modelyje būdai. Pirmoje schemoje asmens lytis nusakoma pagal atributo "lytis" reikšmę, o antroje naudojami du atskiri potipiai.

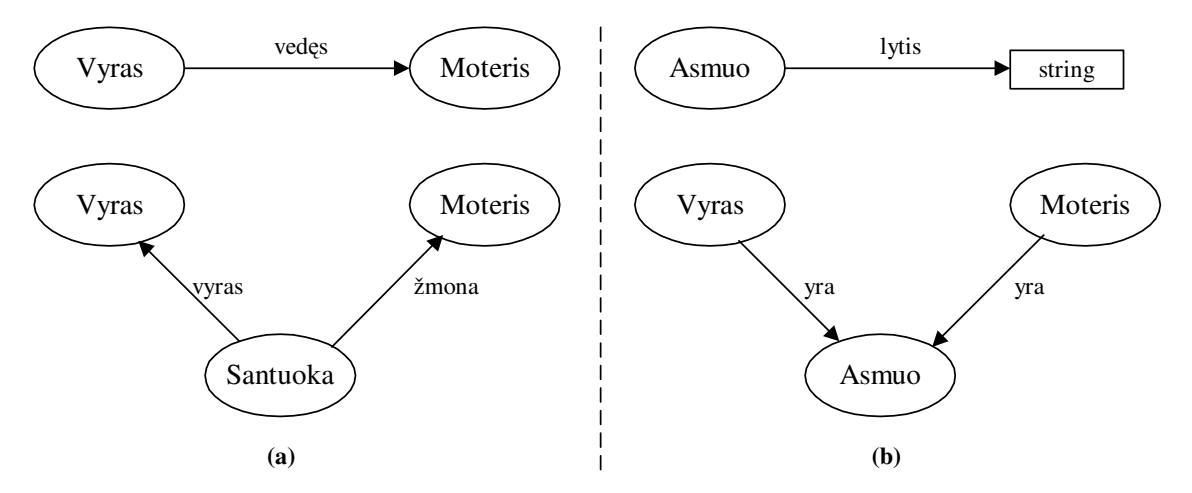

*7 pav. Semantiškai ekvivaleni, bet strukt*-*riškai skirting konstrukcij pavyzdžiai (2)*

Jeigu integruojamose schemose skirtingos konstrukcijos atrodo ekvivalenčios, reikia išsiaiškinti, ar toms konstrukcijoms taikomi apribojimai neprieštarauja vieni kitiems ir konstrukcijos tikrai ekvivalenčios. Ekvivalentiškumo išaiškinimas tam tikra prasme panašus į vardų palyginimą: tuos pačius apribojimus privaloma taikyti sinoniminiams atributams, objektų tipams.

Ankščiau šiame skyriuje aptartos ekvivalenčios tarpusavyje susijusios dviejų schemų konstrukcijos, t.y. konstrukcijos, kuriomis galima išreikšti tokia pačia informacija. Tačiau gali būti ir bendresnių analogijų tarp schemų, kai skirtingų schemų konstrukcijoms galioja tam tikri bendri apribojimai. Šios analogijos dažniausiai vadinamos tarpinės schemos savybėmis. Tarpinės schemos savybė – tai formulė, išreikšta probleminių schemų kalbų sąjunga. Galimų tarpinės schemos savybių pavyzdžiai: vienos schemos objekto tipas kitoje schemoje yra objekto tipo potipis arba vienos schemos atributas gaunamas iš kitos schemos tam tikros

atributų aibės. Šias savybes reikia detaliai išsiaiškinti schemų lyginimo metu, nes vėliau sujungiant schemas į jas bus atsižvelgiama.

#### **2.5.2.** Schemų suderinimas

Būtina schemų integravimo salyga – schemų suderinimas, t.y. schemų lyginimo metu nustatytu konfliktu išsprendimas. Sprendžiant konfliktus, schemos modifikuojamos ir taip palengvinamas sujungimo etapo veiksmų atlikimas.

Vardų konfliktai sprendžiami atliekant pervadinimo operacijas. Sinonimų atveju suvienodinami atitinkamų objektų vardai. Atskirais atvejais, kai duomenų modelio, kurį naudoja integravimo metodas, sudarymo taisyklės leidžia, šį konfliktą galima išspręsti išvengiant vardų suvienodinimo. Pavyzdžiui, organizacijos modelyje [3] sinonimų konfliktas sprendžiamas susiejant atitinkamus objektus abipusio paveldėjimo ryšiu. Homonimai pašalinami atitinkamiems objektams suteikiant skirtingus vardus arba prie esamų vardų pridedant priešdėlius. Pasitaikančius raktų konfliktus galima spręsti į integruotą schemą itraukiant visus raktus arba paliekant integruotoje schemoje tik viena rakta.

Semantiškai ekvivalenčioms duomenų modelio konstrukcijoms, kurios skiriasi struktūriškai, praktiškai neįmanoma taikyti iš anksto paruoštų griežtų derinimo taisyklių. Dažniausiai tam tikri modelio objektai transformuojami iš vieno tipo kit arba sukuriami nauji reikalingi objektai.

#### **2.5.3.** Schemy sujungimas

Paskutinis schemu integravimo proceso etapas – schemu sujungimas. Jo metu dvi schemos sujungiamos į vieną. Nors schemos prieš integravimą suderintos, pašalinant neatitikimus, jų sujungimą galima būtų traktuoti kaip paprasčiausią vienos schemos uždėjimo ant kitos veiksm, konstruojant integruot schem atliekamos sujungimo, traukimo, susiejimo apibendrinimo ryšiu operacijos.

Batini ir kt. [4] aprašyti integruotos schemos kokybės įvertinimo kriterijai:

- Pilnumas. Integruotoje schemoje turi būti pavaizduota visoms schemoms bendra dalykinė sritis.
- Teisingumas. Integruota schema turi būti teisingai sudaryta iš integruojamų schemų objektų.
- Minimalumas. Jeigu tas pats objektas pavaizduotas keliose integruojamose schemose, integruotoje schemoje jis turi būti tik vienas.

Aiškumas. Integruota schema turi būti lengvai suprantama ir projektuotojui, ir būsimam naudotojui. Tai reiškia, kad iš kelių integravimo rezultatų bus išrinktas labiausiai suprantamas, t.y. aiškiausias.

Gautas integravimo veiksmų rezultatas – integruota schema turi atitikti aukščiau išskirtus ar kitus kokybės kriterijus. Todėl schemas reikia pertvarkyti, pašalinti pertekliškumą, detalizuoti ar pakeisti neaiškias dalis, papildyti schem naujais objektais ir pan. Integruotoje schemoje gali būti pastebėtos ir suintegruotų pradinių schemų klaidos. Pradines schemas reikia peržiūrėti ir ištaisyti klaidas. Todėl pats schemų integravimo procesas tampa iteratyviu: įvairia tvarka atliekamas schemų lyginimas, sujungimas, pertvarkymas, klaidų analizė ar perprojektavimas.

# **2.6. Žinomi schem integravimo metodai ir modeliai bei galimybs automatizuoti š proces**

Šiuo metu integravimo metodai pagal specifik suklasifikuoti 8 kategorijas:

- Modeliu grindžiami metodai ir euristiniai algoritmai.
- Schemų reinžinerijos metodai.
- Meta duomenu metodai.
- Objektiškai orientuoti metodai.
- Integravimo taikomųjų programų lygyje metodai.
- Integravimo naudojant tarpine duomenų baze metodai.
- Dirbtinio intelekto metodai.
- Leksinės semantikos metodai.

Plačiausiai naudojami iš ju yra du: modeliu grindžiami ir meta duomenų metodai. Pirmasis metodas labai mažai automatizuotas ir todėl netinkamas didelės apimties integravimo uždaviniams spręsti. Metaduomenų metodas daugiau skirtas palikuoninėse sistemose specifikuotų schemų integravimui apibrėžiant modelius, kuriuose saugomi metaduomenys [1]*.*

Nors šiame darbe koncentruojamasi ties ER schemu integravimu, tačiau priimant sprendimą galima remtis ir apskritai duomenų bazės schemų integravimo srityje atliktų tyrimų rezultatais bei išvadomis. Pateiksiu keletą mokslinėje literatūroje aprašytų schemų integravimo modelių. ElMasri pirmiausiai siūlo integruojamas schemas transformuoti į esybių-kategorijų-ryšių (EKR) modelį, kuriame be esybių ir ryšių naudojama kategorijų sąvoka. Kategorijos EKR modelyje parodo, kaip aukštesne esybe apibendrinamos žemesnės esybės, arba tiesiog apibrėžia esybės poaibius. Integravimo metu pirmiausiai suintegruojamos

objektų klasės, paskui ryšių klasės ir, galiausiai, sugeneruojamos sąsajos tarp jų. Navathe-Schkolnick modelis, aprašytas Navathe ir Gadgil, sudarytas iš objektų, vaizduojančių esybes ar ryšius, ir jungiamųjų elementų. Pastarieji modeliuoja ryšių savybių įterpimą/pašalinimą ir poabius tarp objektų. Ryšiai išskiriami į tris grupes: nurodantys poaibius, atskiriantys ir skirstantys į klases. Integruojant keletą schemų pirmiausiai jos išskiriamos į ekvivalenčius, identiškus ir pavienius vaizdinius. Po to vaizdiniai integruojami nustatant ir išsprendžiant konfliktus. Wiederhold ir ElMasri siūlo prieš integruojant sudaryti struktūrinį modelį, kuriame naudojami ryšiai, vaizuojantys sąsajas tarp esybių klasių. Integruojant du tokius modelius pirmiausiai turėtų būti randamos visos atitinkančių ryšių poros. Tuomet kiekviena pora apjungiama ir gaunama integruota schema [3].

Tokie ir panašūs metodai pateikiami įvairių autorių, tačiau vienas labiausiai sudominusių buvo Kahn pateiktas būtent esybių-ryšių modeliui pritaikytas integravimo būdas. Pati integravimo strategija išskiriama į du etapus: esybių apjungimas ir ryšių apjungimas. Pirmojo etapo metu suformuojamas neperteklinis esybių vaizdinys, antrojo – atsižvelgiant į kardinalumus bei būtinumą apjungiami ryšiai.

Išanalizavus žinomus schemų integravimo metodus bei modelius prieita išvada, kad automatizuotas įrankis turi būti dialoginė sistema, leidžianti analitikui pačiam šiek tiek pakoreguoti integravimo žingsnių seką ar rankiniu būdu patobulinti gautą schemą.

## **2.7. Prototipo programins realizacijos vizija**

Programinei tyrimo realizacijai bus naudojami rankiai: MS Visio, MS Access ir MS Visual Basic for Applications. Ši programinė įranga sukurta Microsoft ir veikia plačiau naudojamoje MS Windows operacinėje sistemoje. MS Visio – diagramų kūrimo programa, leidžianti kurti verslo ir technikos diagramas, kuriose sistemingai pateikiamos kompleksinės idėjos, procesai ir sistemos. MS Visio sukurtos diagramos leidžia vizualiai aiškiai, glaustai ir efektyviai pateikti tekstą ir skaičius, kurie atskirai nebūtų tokie informatyvūs [15, 21]. Tyrime bus plečiamas MS Visio funkcionalumas ir programuojama su tai padaryti įgalinančia programa MS Visual Basic for Applications. MS Access šiuo atveju bus panaudota kaip specifikacijos saugykla. MS Access ir MS Visio yra MS Office paketo programos, o MS Visual Basic for Applications užtikrina programinį priėjimą prie kiekvienos MS Office programos funkcionalumo. Kadangi kiekviena MS Office programa pateikia savo funkcionalumą kaip programuojamų objektų rinkinį, Visual Basic for Applications naudojimas leidžia prieiti prie šių objektų ir keisti juos programiškai. Kita Visual Basic for Applications pasirinkimo priežastis: vienoda sintaksė visoms MS Office programoms. Toks

programavimo kalbos vienodumas labai palengvina sprendimų, reikalaujančių atlikti pakeitimus daugiau nei vienoje MS Office programoje, realizavim [16, 22].

## **3. ER SCHEM INTEGRAVIMAS DUOMEN SRAUTAIS**

# **3.1. ER modeli integravimo informacijos sraut specifikacijos pagrindu algoritmas**

Informacijos srautų specifikacijos pagrindu duomenų šaltinių ER modeliai integruojami tokiu būdu:

- 1) Pasirenkami duomenu šaltiniai, kurių ER modeliai bus integruojami. Integravimo procese turi dalyvauti bent du tuo pačiu duomenų srautu susiję duomenų šaltiniai.
- 2) tikrinami visi pasirinkti duomenų šaltiniai. Integravimo procesas baigiamas, patikrinus paskutinį DŠ;
- 3) nustatomi visi duomenų srautai, kuriuose DŠ[i] dalyvauja kaip išeinantis srautas;
- 4) tikrinamas kiekvienas rastas DŠ[i] duomenų srautas DS[i, j]. Jei peržiūrėtas paskutinis to duomenų šaltinio DS[i, j], pereinama prie kito duomenų šaltinio;
- 5) tikrinamas kiekvienas duomenų srauto DS[i, j] elementas. Jei peržiūrėtas paskutinis to duomenų srauto elementas, pereinama prie kito duomenų srauto;
- 6) tikrinama, ar DS[i, j] elemento atributai priklauso esybėms, kurių vardai sutampa. Jeigu taip, tai pereinama prie 7 žingsnio, o jei ne – prie 10 žingsnio;
- 7) tikrinama, ar DS[i, j] elemento atributai priklauso esybėms, kurių atributų aibės sutampa. Jeigu taip, tai pereinama prie 8 žingsnio, o jei ne – prie 9 žingsnio;
- 8) ER modelio struktūros lape esybės apjungiamos į vieną, o duomenų bazėje nedaromi jokie pakeitimai;
- 9) ER modelio struktūros lape esybės integruojamos į vieną, vartotojui leidžiant suformuoti naujos esybės atributų aibę. Integruota esybė išsaugoma duomenų bazėje;

10) tarp esybių, kurioms priklauso DS $[i, j]$  elemento $[k]$  atributai, nustatomas ryšys;

11) nustatomi naujojo ryšio kardinalumai;

12) naujasis ryšys išsaugomas duomenų bazėje.

Grafinis algoritmo vaizdas pateiktas 8 paveiksle.

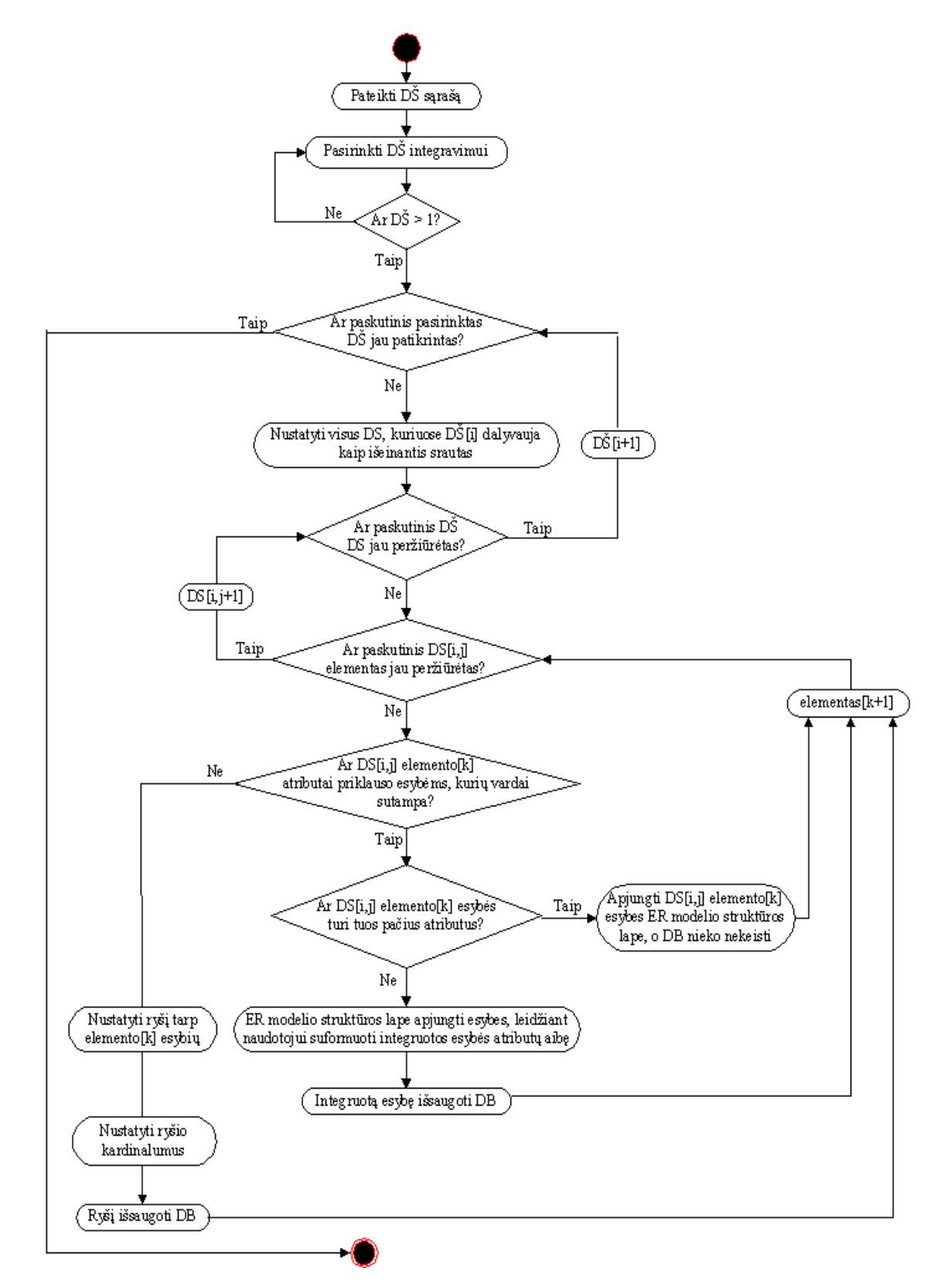

*pav. ER modeli integravimo informacijos sraut specifikacijos pagrindu algoritmas*

### **3.2.** Informacijos srautų specifikacija – reliacinė metaduomenų bazė

Kaip pagrindas kuriamame įrankyje naudojama informacijos srautų specifikacija, aprašanti kokio tipo ir kokios struktūros turi būti kuriamos IS rezultatus formuojantys duomenų šaltiniai bei juos siejantys duomenų srautai. 9 paveiksle pateikiama informacijos srautų saugyklos struktūra. Lentelėje "Atributas" saugomi visi nagrinėjamo organizacijos veiklos konteksto atributai. "Esybė" - visos nagrinėjamo organizacijos veiklos konteksto esybės. "Ryšys" – visi nagrinėjamo organizacijos veiklos konteksto ryšiai tarp esybių. Duom salt" – informacija apie organizacijos objektus (duomenų šaltinius) saugančius duomenis, reikalingus funkcijoms įvykdyti. "DS\_atributas" – informacija apie organizacijos objektų (duomenų šaltinius) saugančių duomenis, reikalingus funkcijoms įvykdyti, atributus. "Rib\_reiksme\_DS" – duomenų šaltinyje esančių atributų egzempliorių ribinių reikšmių informacija. "DS esybe" – informacija apie esybes išskirtas iš organizacijos objektų saugančius duomenis, reikalingus funkcijoms įvykdyti. "Salygos\_elem\_DS" – informacija apie duomenų šaltinio sudarymo sąlygos elementus. "Srautas DS" – informacija apie informacijos srautą tarp duomenų šaltinio ir duomenų šaltinio. "Sr\_DS\_elem" – informacija apie informacijos srauto tarp duomenų šaltinio ir duomenų šaltinio sandarą.

Duomenų bazės loginės schemos projektavimui kaip pagrindas naudojama lentelių "Esybe", "Atributas" ir "Ryšys" saugoma informacija, kurios pagrindu sudaromas kuriamos IS duomenų modelio pagrindas. Šiam modeliui gali stigti dalies ryšių arba prireikti detalizuoti esamus. Tai galima atlikti pasitelkiant kitas saugyklos lenteles. Detalizavus modeli gautas duomenų modelis naudojamas kompiuterizuotos IS arba jos prototipo realizavime.

Turima specifikacijos saugykla turi būti užpildyta duomenimis. Saugyklos užpildymo eiga atitinka specifikacijos sudarymo eigą. Kiekvienos lentelės informacija įvedama būtent tokiu eiliškumu, kaip vyksta pats specifikacijos sudarymo procesas. Kiekvienas sekančio žingsnio informacijos vedimas vyksta pasinaudojant ankstesniu žingsniu išsaugot informacij saugykloje.

Specifikavimo metu kiekvienam duomenų šaltiniui pagal tam tikras taisykles sudaromas esybių-ryšių (ER) modelis, apimantis tik to DŠ kontekstą. Toliau specifikuojami duomenų srautai ir jų sudėtis. Duomenų srautus galima įvardinti kaip informacinius ryšius tarp duomenų šaltinių. Viena pagrindinių taisyklių šiems ryšiams specifikuoti yra tai, kad kiekvienam rezultatui formuoti reikalingas bent vienas duomenų šaltinis. Paskutinis etapas yra ryšių, identifikuotų ir aprašytų trečiojo etapo metu perkėlimas i duomenų šaltinių būsenų modeli. Šis etapas leidžia patikslinti jau esančius ryšius tarp duomenų šaltinių. Atlikus visus aukšiau išvardintus etapus sistemos analitikas/projektuotojas turi informacijos sraut specifikaciją, kurios pagrindu gali būti projektuojamas IS, o pirmiausiai sudaromas duomenų modelis.

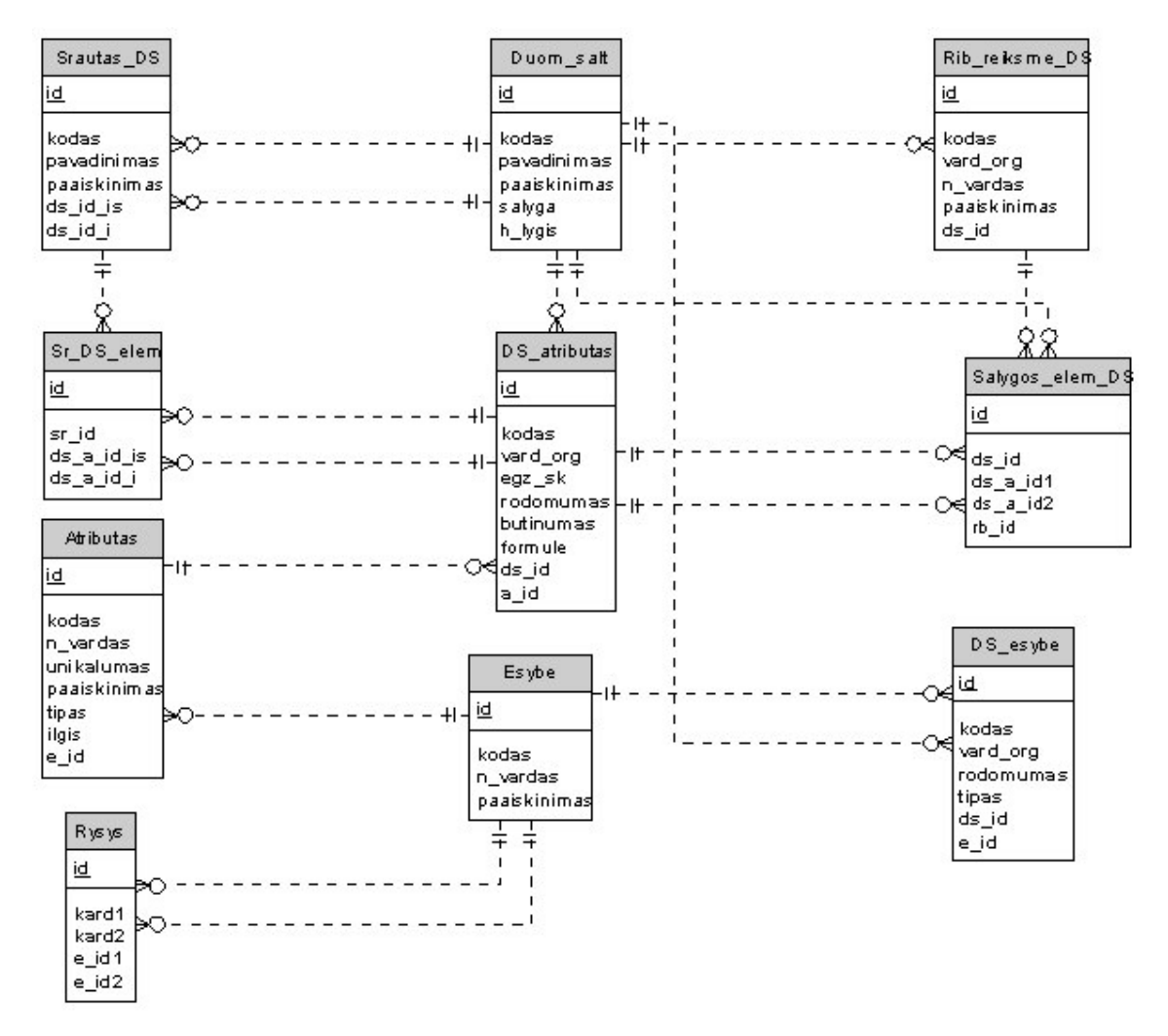

9 pav. Informacijos srautų specifikacijos saugyklos struktūra

Toliau šiame skyriuje pateikiami informacijos srautų specifikacijos saugyklos lentelių aprašai.

Lentelėje "Duom\_salt" saugoma informacija apie organizacijos objektus (duomenų šaltinius), saugančius duomenis, reikalingus funkcijoms įvykdyti. Lentelėje fiksuojami duomenys aprašomi 1 lentelėje. Unikalus įrašo id sugeneruojamas DBVS. Unikalų įrašą apibūdinantis kodas sudaromas sistemos naudotojo. Taip pat nurodomas duomenų šaltinio pavadinimas, kuris gali būti paimtas iš nagrinėjamo veiklos konteksto arba sukurtas paties naudotojo. Pateikiama detalizuota informacija apie duomenų šaltinį, žodinė informacija apie salygas ir logika, kurias reikia tenkinti formuojant duomenų šaltinį ir duomenų šaltinio hierarchijos lygis.

| <b>Vardas</b>           | Duomenų tipas | Pirminis raktas | <b>Būtinas</b> | <b>Unikalus</b> |
|-------------------------|---------------|-----------------|----------------|-----------------|
| id                      | int           |                 |                |                 |
| kodas                   | varchar 10    |                 | $\div$         |                 |
| pavadinim<br>as         | varchar 30    |                 |                |                 |
| paaiskinim<br><b>as</b> | varchar 200   |                 |                |                 |
| salyga                  | varchar 500   |                 |                |                 |
| h_lygis                 | int           |                 |                |                 |

*1 lentel. Duomen sraut saugyklos lentel "Duom\_salt"*

Lentelėje "Srautas\_DS" saugoma informacija apie informacijos srautą tarp dviejų duomenų šaltinių. Unikalų įrašo id sugeneruoja DBVS. Unikalus įrašą apibūdinantis kodas sudaromas sistemos naudotojo. Nurodomas srauto vardas, kuris gali būti paimtas iš nagrinėjamo veiklos konteksto arba sukurtas paties naudotojo. Pateikiama detali informacija apie srautą ir duomenų šaltinio id, iš kurio išeina srautas, bei duomenų šaltinio id, į kurį įeina srautas.

*2 lentel. Duomen sraut saugyklos lentel "Srautas DS"*

| <b>Vardas</b>           | Duomenų tipas | Pirminis raktas | <b>Būtinas</b> | <b>Unikalus</b> |
|-------------------------|---------------|-----------------|----------------|-----------------|
| Id                      | int           |                 |                |                 |
| kodas                   | varchar 10    |                 |                |                 |
| pavadinim<br><b>as</b>  | varchar 30    |                 |                |                 |
| paaiskinim<br><b>as</b> | varchar 200   |                 |                |                 |
| $ds_id_is$              | int           |                 |                |                 |
| $ds_id_i$               | int           |                 |                |                 |

Lentelėje "Atributas" saugomi visi nagrinėjamo organizacijos veiklos konteksto atributai. Unikalų įrašo id sugeneruoja DBVS. Unikalus atributą apibūdinantis kodas sudaromas sistemos naudotojo (analitiko/projektuotojo). Atributo vardas gali būti paimtas iš nagrinėjamo veiklos konteksto arba sukurtas paties naudotojo. Nurodomas požymis, rodantis ar atributo reikšmė turi būti unikali; TRUE – reikšmė turi būti unikali, FALSE – reikšmės unikalumas nėra būtinas. Taip pat pateikiama detali informacija apie atributą, atributo duomenų tipas, esybės, kuriai priklauso atributas id.

*3 lentel. Duomen sraut saugyklos lentel "Atributas"*

| Vardas    | Duomenų tipas | Pirminis raktas | <b>Būtinas</b> | <b>Unikalus</b> |  |
|-----------|---------------|-----------------|----------------|-----------------|--|
| id        | int           |                 |                |                 |  |
| kodas     | varchar 10    |                 |                |                 |  |
| n vardas  | varchar 50    |                 |                |                 |  |
| unikaluma | bool          |                 |                |                 |  |
|           |               |                 |                |                 |  |

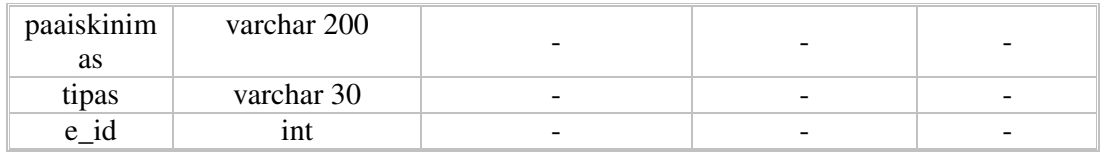

Lentelėje "Esybe" saugomos visos nagrinėjamo organizacijos veiklos konteksto esybės. Unikalų įrašo id sugeneruoja DBVS. Unikalus esybę apibūdinantis kodas sudaromas sistemos naudotojo. Esybės vardas gali būti paimtas iš nagrinėjamo veiklos konteksto arba sukurtas paties naudotojo. Taip pat užregistruojama detali informacija apie esyb .

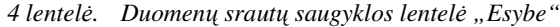

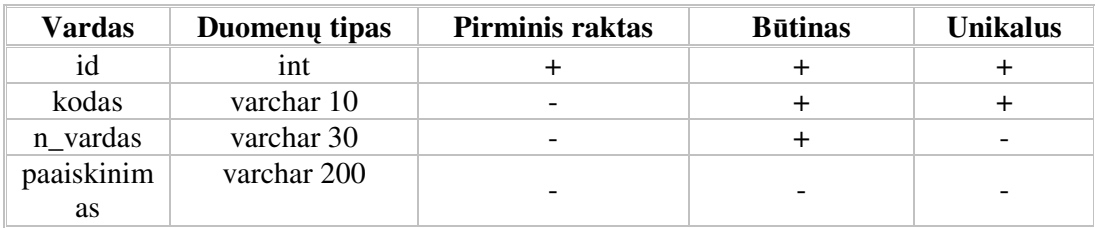

Lentelėje "Rysys" saugomi visi nagrinėjamo organizacijos veiklos konteksto ryšiai tarp esybių. Unikalų įrašo id sugeneruoja DBVS. Nurodomas ryšio kardinalumas viename ryšio gale. Kardinalumo aprašymo struktūra: <br/> <br/>būtinumas>,<kardinalumas>. Būtinumas gali gyti šias reikšmes: 0-nebtinas, 1- btinas. Kardinalumas gali gyti šias reikšmes: 1 – vienas, x – daug. Analogiškai nurodomas ir ryšio kardinalumas antrame ryšio gale. Taip pat pateikiami esybių, kurias jungia ryšys id.

| <b>Vardas</b> | Duomenų tipas | Pirminis raktas | <b>Būtinas</b> | <b>Unikalus</b> |
|---------------|---------------|-----------------|----------------|-----------------|
|               | int           |                 |                |                 |
| kard1         | varchar 3     | -               |                |                 |
| kard2         | varchar 3     | -               |                | -               |
| e id1         | ınt           |                 |                |                 |
| e id2         | ınt           |                 |                |                 |

*5 lentel. Duomen sraut saugyklos lentel "Rysys"*

Lentelėje "DS\_atributas" saugoma informacija apie organizacijos objektų (duomenų šaltinius) saugančių duomenis, reikalingus funkcijoms įvykdyti, atributus. Unikalų įrašo id sugeneruoja DBVS. Unikalus įrašą apibūdinantis kodas sudaromas sistemos naudotojo. Duomenų šaltinio atributo pavadinimas gali būti paimtas iš nagrinėjamo veiklos konteksto. Kiti nurodomi duomenys: konkretaus atributo egzempliorių skaičius įvedamų į konkretų duomen šaltin; informacija ar atributas matomas tik specifikacijos modelyje, ar ir originale. (FALSE – originale ir modelyje, TRUE - tik modelyje.); požymis, rodantis ar atributo reikšmės būtinai turi būti įvedamos į duomenų šaltinį. (TRUE – reikšmė turi būti pateikiama, o FALSE - kad reikšmė nebūtina.). Jei atributo reikšmė yra skaičiuojama, išsaugoma

formulė, pagal kurią gali būti skaičiuojam atributo reikšmė. Nurodomas duomenų šaltinio id, kuriam priklauso atributas ir sistemos atributo id, su kuriuo siejamas duomenų šaltinio atributas, nes skirtinguose rezultatuose ar duomenų šaltiniuose tas pats sistemos atributas gali būti skirtingai įvardintas.

| <b>Vardas</b> | Duomenų tipas | Pirminis raktas | <b>Būtinas</b> | <b>Unikalus</b> |
|---------------|---------------|-----------------|----------------|-----------------|
| id            | int           | $\ddot{}$       | $\ddot{}$      | ┿               |
| kodas         | varchar 10    |                 | $\div$         | $\mathrm{+}$    |
| vard_org      | varchar 50    |                 | $\ddot{}$      |                 |
| $egz_s$       | int           |                 | $\div$         |                 |
| rodomuma<br>S | bool          |                 | $\ddot{}$      |                 |
| butinumas     | bool          |                 | $\ddot{}$      |                 |
| formule       | varchar 200   |                 |                |                 |
| $ds_id$       | int           |                 | $+$            |                 |
| a_id          | int           |                 | $\div$         |                 |

*6 lentel. Duomen sraut saugyklos lentel "DS\_atributas"*

Lentelėje "Rib\_reiksme\_DS" saugoma duomenų šaltinyje esančių atributų egzempliorių ribinių reikšmių informacija. Unikalų įrašo id sugeneruoja DBVS. Unikalus įrašą apibūdinantis kodas sudaromas sistemos naudotojo. Reikšmės pavadinimas gali būti paimamas iš nagrinėjamo veiklos konteksto. Reikšmė, kurią IS siūlo naudoti naudotojas, tai gali būti ir ta pati reikšmė paimta iš nagrinėjamo veiklos konteksto. Taip pat pateikiama detalizuota informacija apie reikšmę; duomenų šaltinio id, kuriame naudojama ši reikšmė.

| <b>Vardas</b> | Duomenų tipas | Pirminis raktas | <b>Būtinas</b> | <b>Unikalus</b> |
|---------------|---------------|-----------------|----------------|-----------------|
| id            | int           |                 |                |                 |
|               |               |                 |                |                 |
| kodas         | varchar 10    |                 |                |                 |
| vard_org      | varchar 50    |                 |                |                 |
| n vardas      | varchar 30    |                 |                |                 |
| paaiskinim    | varchar 200   |                 |                |                 |
| <b>as</b>     |               |                 |                |                 |
| ds id         |               |                 |                |                 |

*7 lentel. Duomen sraut saugyklos lentel "Rib\_reiksme\_DS"*

Lentelėje "DS\_esybe" saugoma informacija apie esybes išskirtas iš organizacijos objektų saugančius duomenis, reikalingus funkcijoms įvykdyti. Unikalų įrašo id sugeneruoja DBVS. Unikalus įrašą apibūdinantis kodas sudaromas sistemos naudotojo. Esybės pavadinimas paimamas iš nagrinėjamo veiklos konteksto. Nurodoma, ar esybė matoma tik specifikacijos modelyje, ar ir originale. (FALSE – originale ir modelyje, TRUE - tik modelyje.) Pateikiamas duomenų šaltinio id, kuriam priklauso esybė, sistemos esybės id, su kuria siejama duomenų šaltinio esybė, nes skirtinguose rezultatuose ar duomenų šaltiniuose ta pati sistemos esybė gali būti skirtingai įvardinta.

| <b>Vardas</b> | Duomenų tipas | Pirminis raktas | <b>Būtinas</b> | <b>Unikalus</b> |
|---------------|---------------|-----------------|----------------|-----------------|
| id            | int           |                 |                |                 |
| kodas         | varchar 10    |                 |                |                 |
| vard_org      | varchar 50    |                 |                |                 |
| rodomuma      | bool          |                 |                |                 |
|               |               |                 |                |                 |
| ds_id         | int           |                 |                |                 |
| e id          | int           |                 |                |                 |

*8 lentel. Duomen sraut saugyklos lentel "DS\_esybe"*

Lentelėje "Salygos\_elem\_DS" saugoma informacija apie duomenų šaltinio sudarymo sąlygos elementus. Unikalus įrašo id sugeneruojamas DBVS. Pateikiami duomenų šaltinio, kuriam formuojam sąlyga id, duomenų šaltinio atributo id, kuris įtakojamas sąlygos, duomenų šaltinio atributo id, kuris įtakoja duomenų šaltinio atributą. Taip pat nurodomas duomenų šaltinio ribinės reikšmės id, kuri įtakoja rezultato atributą.

*9 lentel. Duomen sraut saugyklos lentel "Salygos\_elem\_DS"*

| <b>Vardas</b>          | Duomenų tipas | Pirminis raktas | <b>Būtinas</b>           | <b>Unikalus</b>          |
|------------------------|---------------|-----------------|--------------------------|--------------------------|
| ıd                     | int           |                 |                          |                          |
| ds id                  | int           | -               |                          | -                        |
| $ds$ <sub>_a_id1</sub> | int           | -               |                          | -                        |
| $ds$ <sub>_a_id2</sub> | int           | -               | $\qquad \qquad$          | $\qquad \qquad$          |
| rb id                  | ınt           | -               | $\overline{\phantom{a}}$ | $\overline{\phantom{a}}$ |

Lentelėje "Sr\_DS\_elem" saugoma informacija apie informacijos srauto tarp duomenų šaltinio ir duomenų šaltinio sandarą. Unikalus įrašo id sugeneruojamas DBVS. Nurodomas srauto id. Pateikiami duomenų šaltinio iš kurio išeina srautas, atributo id ir duomenų šaltinio atributo id, į kurį pereina informacija iš duomenų šaltinio atributo.

| <b>Vardas</b> | Duomenų tipas | Pirminis raktas | <b>Būtinas</b> | <b>Unikalus</b> |
|---------------|---------------|-----------------|----------------|-----------------|
| ıd            | ınt           |                 |                |                 |
| sr id         | ınt           |                 |                | -               |
| ds a id is    | ınt           |                 |                | -               |
| ds a          | ınt           | -               |                | -               |

*10 lentel. Duomen sraut saugyklos lentel "Sr\_DS\_elem"*

Toliau šiame skyriuje pateikiami užpildytos informacijos srautų specifikacijos saugyklos MS Access ekraniniai vaizdai su trumpais komentarais.

10 paveiksle pateikiamas saugyklos lentelių "Esybe" ir "Atributas" vaizdas. Pirmiausiai lentelėje "Esybe" užregistruojama informacija apie kompiuterizuojamos veiklos objektus, išskirtus kaip esybes. Lentelėje "Atributas" užregistruojami atributai ir susiejami su konkrečiomis esybėmis lentelėje "Esybe".

|     |                                  |                            |                                  | Microsoft Access - [Esybe : Table] |                                                                                              |                             |                   |                           |                |                          |               |
|-----|----------------------------------|----------------------------|----------------------------------|------------------------------------|----------------------------------------------------------------------------------------------|-----------------------------|-------------------|---------------------------|----------------|--------------------------|---------------|
| 團   |                                  | File                       |                                  | Edit                               | View Insert Format Records                                                                   | Tools                       | Window<br>Help    |                           |                | Type a question for help | $\times$<br>Ð |
|     | 國<br>$\overline{\phantom{a}}$    |                            |                                  | <b>合良ツ</b><br>日母                   |                                                                                              | * 咱 B   ☆   &   ま *   シ 面 ▽ |                   |                           | M → × 回 回 - 2. |                          |               |
|     |                                  |                            |                                  | id                                 | kodas                                                                                        |                             |                   | n vardas                  |                | paaiskinimas             |               |
|     | Ξ                                |                            |                                  | $1$ e1                             |                                                                                              |                             | Darbuotojas       |                           |                |                          |               |
|     |                                  |                            |                                  | id                                 | kodas                                                                                        | n vardas                    |                   | unikalumas                | paaiskinimas   | tipas                    | ilgis         |
|     |                                  | ь                          | $\begin{array}{c} + \end{array}$ |                                    | 1a1                                                                                          | Tab nr                      |                   | True                      |                | integer                  |               |
|     |                                  | 2a2<br>Vardas<br>$\ddot{}$ |                                  |                                    |                                                                                              |                             | False             |                           | text           | 20                       |               |
|     |                                  |                            | $\ddot{}$                        |                                    | 3a3                                                                                          | Pavarde                     |                   | False                     |                | text                     | 20            |
|     |                                  |                            | $\ddot{}$                        |                                    | 4a4                                                                                          | Pareigos                    |                   | False                     |                | text                     | 15            |
|     |                                  | $\ast$                     |                                  |                                    |                                                                                              |                             |                   |                           |                |                          |               |
|     | $\ddot{}$                        |                            |                                  | 2 e2                               |                                                                                              |                             | Mokejimo_rusis    |                           |                |                          |               |
|     | $\ddot{}$                        |                            |                                  | 3e3                                |                                                                                              |                             | Filialas          |                           |                |                          |               |
|     | $\ddot{}$                        |                            |                                  | 4e4                                |                                                                                              |                             | Gaminys           |                           |                |                          |               |
|     | $\ddot{}$                        |                            |                                  | 5 e5                               |                                                                                              |                             | Uzsakymas         |                           |                |                          |               |
|     | $\ddot{}$                        |                            |                                  | 6e6                                |                                                                                              |                             | Gaminio furnitura |                           |                |                          |               |
|     | $\ddot{}$                        |                            |                                  | 7 e7                               |                                                                                              |                             | Gaminio paslauga  |                           |                |                          |               |
|     | $\ddot{}$                        |                            |                                  | 8e8                                |                                                                                              |                             | Gaminio zaliava   |                           |                |                          |               |
|     | $\ddot{}$                        |                            |                                  | 9e9                                |                                                                                              |                             | Zaliava           |                           |                |                          |               |
|     | $\begin{array}{c} + \end{array}$ |                            |                                  | 10 e10                             |                                                                                              |                             | Paslauga          |                           |                |                          |               |
|     | $\ddot{}$<br>$\ddot{}$           |                            |                                  | 11 e11                             |                                                                                              |                             | Furnitura         |                           |                |                          |               |
|     | $\ddot{}$                        |                            |                                  | 12 e12                             |                                                                                              |                             | Uzsakovas         |                           |                |                          |               |
|     | $\ddot{}$                        |                            |                                  | 13 e13<br>14 e14                   |                                                                                              |                             | Kasos aparatas    |                           |                |                          |               |
|     | $\ddot{}$                        |                            |                                  | 15 e15                             |                                                                                              |                             | Darbuotojas       | PVM_saskaita_faktura      |                |                          |               |
|     | $\ddot{}$                        |                            |                                  | 16 e16                             |                                                                                              |                             | Masina            |                           |                |                          |               |
|     | $\ddot{}$                        |                            |                                  | 17 e17                             |                                                                                              |                             | Pirkejas          |                           |                |                          |               |
|     | $\ddot{}$                        |                            |                                  | 18 e18                             |                                                                                              |                             | Gaminys           |                           |                |                          |               |
|     | $\ddot{}$                        |                            |                                  | 19 e19                             |                                                                                              |                             |                   | Nurasymo_akto_darbuotojas |                |                          |               |
|     | $\ddot{}$                        |                            |                                  | 20 e20                             |                                                                                              |                             | Nurasymo_aktas    |                           |                |                          |               |
|     | $\ddot{}$                        |                            |                                  | 21 e21                             |                                                                                              |                             | Darbuotojas       |                           |                |                          |               |
|     | $+$                              |                            |                                  | 22 e22                             |                                                                                              |                             | Zaliava           |                           |                |                          |               |
|     | $\ddot{}$                        |                            | 23 e23                           |                                    |                                                                                              |                             | Nurasoma zaliava  |                           |                |                          |               |
|     | $\ddot{}$                        | 24 e24                     |                                  |                                    |                                                                                              |                             | Sandelis          |                           |                |                          |               |
| $*$ |                                  |                            |                                  |                                    |                                                                                              |                             |                   |                           |                |                          |               |
|     |                                  |                            |                                  | Record: 14   4                     | $\overline{1}$ $\blacktriangleright$   $\blacktriangleright$   $\blacktriangleright$ *  of 4 |                             |                   |                           |                |                          |               |
|     |                                  |                            |                                  | id identifies Atributas            |                                                                                              |                             |                   |                           |                |                          | <b>NUM</b>    |

*10 pav. Informacijos sraut saugykla – užpildytos "Esybe" ir "Atributas" lentels*

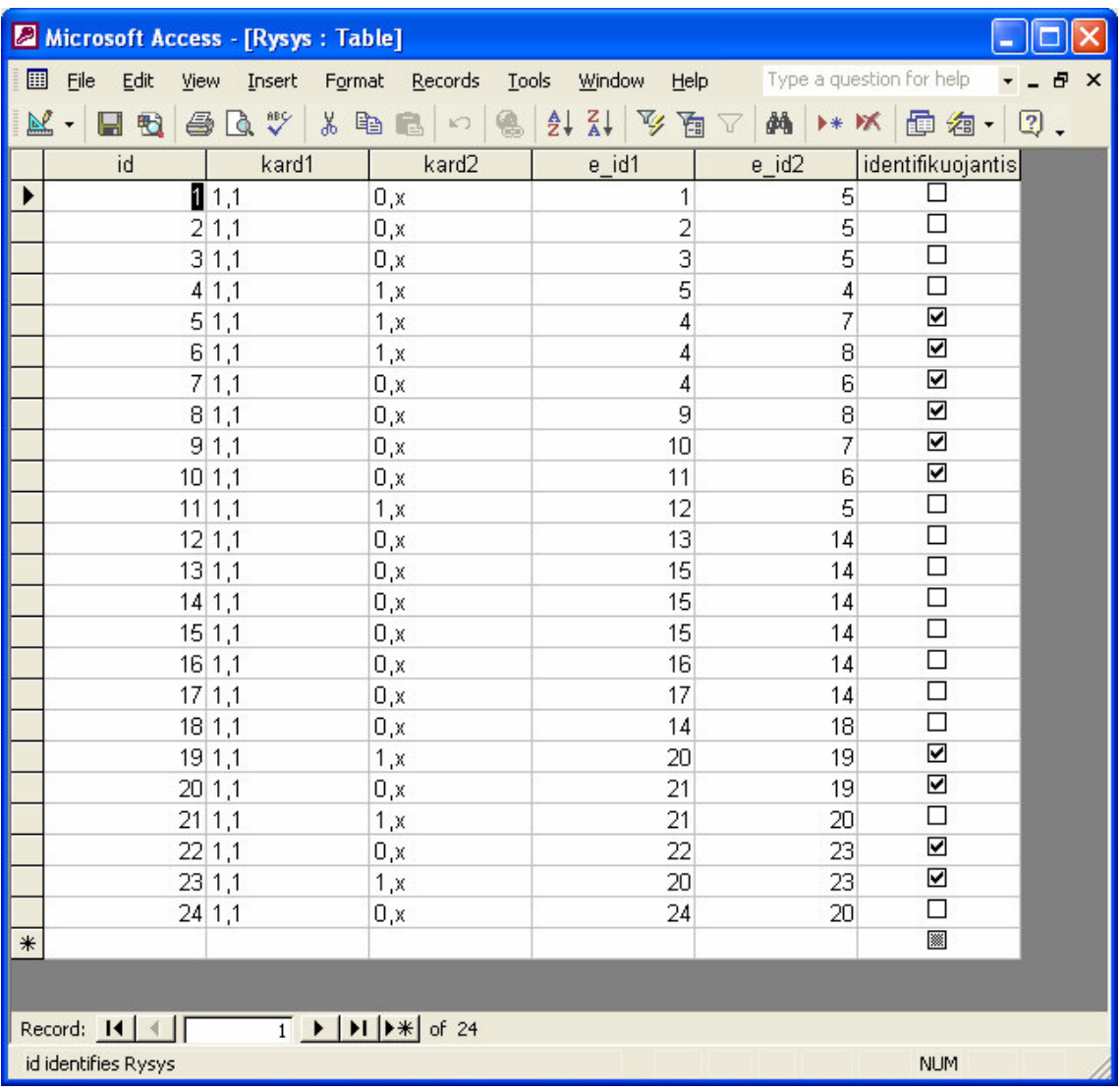

 paveiksle pateikiama informacija apie kiekvien kompiuterizuojamos veiklos esybes jungiantį ryšį.

*pav. Informacijos sraut saugykla – užpildyta "Rysys" lentel*

12 paveiksle pateikiamas lentelių "Duom\_salt" ir "DS\_esybe" vaizdas. Lentelėje "Duom\_salt" užregistruota pagrindinė duomenų šaltinių informacija. Anksčiau pristatytoje lentelėje "Esybe" saugomos visos išskirtos kompiuterizuojamos veiklos esybės. Per lentelėje "DS\_esybe" registruojamus duomenis, kiekviena nagrinėjamo konkteksto esybė priskiriama tam tikram duomenų šaltiniui.

|     |                |      |                         |      |            | Microsoft Access - [Duom_salt : Table]                                                      |                      |          |                              |      |                          |                 |         |            |
|-----|----------------|------|-------------------------|------|------------|---------------------------------------------------------------------------------------------|----------------------|----------|------------------------------|------|--------------------------|-----------------|---------|------------|
| 囲   |                | File | Edit                    | View |            | Insert<br>Format                                                                            | Records<br>Tools     | Window   | Help                         |      | Type a question for help |                 |         | <b>B</b> X |
| ⊻   |                |      | 日も                      | 400  |            |                                                                                             | るも言い                 |          | 8 2 2 2 9 回 √ A → × 回 细 · 2. |      |                          |                 |         |            |
|     |                |      | id                      |      |            | kodas                                                                                       | pavadinimas          |          | paaiskinimas                 |      | salyga                   |                 | h_lygis |            |
|     |                |      |                         |      | $1$ ds1    |                                                                                             | Uzsakymas            |          |                              |      |                          |                 |         |            |
|     |                |      |                         | id   |            | kodas                                                                                       |                      | vard_org | rodomumas                    |      | e id                     |                 |         |            |
|     |                |      |                         |      |            | dse1                                                                                        | Darbuotojas          |          |                              | True |                          |                 |         |            |
|     |                |      |                         |      |            | $2$ dse $2$                                                                                 | Mokejimo_rusis       |          |                              | True |                          | $\overline{c}$  |         |            |
|     |                |      |                         |      |            | 3 dse3                                                                                      | Filialas             |          |                              | True |                          | 3               |         |            |
|     |                |      |                         |      |            | 4 dse4                                                                                      | Gaminys              |          |                              | True |                          | 4               |         |            |
|     |                |      |                         |      |            | 5 dse5                                                                                      | Uzsakymas            |          |                              | True |                          | 5               |         |            |
|     |                |      |                         |      |            | 6 dse6                                                                                      | Gaminio furnitura    |          | True                         |      | 6                        |                 |         |            |
|     |                |      |                         |      |            | 7 dse7                                                                                      | Gaminio_paslauga     |          |                              | True | 7                        |                 |         |            |
|     |                |      |                         |      |            | 8 dse8                                                                                      | Gaminio zaliava      |          | True                         |      | 8                        |                 |         |            |
|     |                |      |                         |      |            | 9 dse9                                                                                      | Zaliava              |          |                              | True |                          | 9               |         |            |
|     |                |      |                         |      |            | $10$ dse $10$                                                                               | Paslauga             |          |                              | True |                          | 10 <sub>1</sub> |         |            |
|     |                |      |                         |      |            | $11$ dse $11$                                                                               | Furnitura            |          |                              | True | 11                       |                 |         |            |
|     |                |      |                         |      |            | $12$ dse $12$                                                                               | Uzsakovas            |          |                              | True |                          | 12              |         |            |
|     |                | $*$  |                         |      |            |                                                                                             |                      |          |                              |      |                          |                 |         |            |
|     | $\overline{+}$ |      |                         |      | $2$ ds $2$ |                                                                                             | PVM saskaita faktura |          |                              |      |                          |                 |         | þ          |
|     | $\ddot{}$      |      |                         |      | $3$ ds $3$ |                                                                                             | Nurasymo aktas       |          |                              |      |                          |                 |         |            |
| $*$ |                |      |                         |      |            |                                                                                             |                      |          |                              |      |                          |                 |         |            |
|     |                |      |                         |      |            |                                                                                             |                      |          |                              |      |                          |                 |         |            |
|     |                |      | Record: 14 4            |      |            | $2$ $\triangleright$ $\triangleright$ $\triangleright$ $\triangleright$ $\preccurlyeq$ of 3 |                      |          |                              |      |                          |                 |         |            |
|     |                |      | h lygis is of Duom salt |      |            |                                                                                             |                      |          |                              |      |                          | <b>NUM</b>      |         |            |
|     |                |      |                         |      |            |                                                                                             |                      |          |                              |      |                          |                 |         |            |

*12 pav. Informacijos sraut saugykla – užpildytos "Duom\_salt" ir "DS\_esybe" lentels*

13 paveiksle pateikiamos užpildytos "Srautas\_DS" ir "Sr\_DS\_elem" lentelės. Kad galėtų būti automatiškai integruojami, duomenų šaltiniai turi būti tarpusavyje susiję. Kiekvienas DŠ, užregistruotas lentelėje "Duom\_salt" susiejamas su tam tikru kitu duomenų šaltiniu. Šios sąsajos aprašomos lentelėje "Srautas\_DS". Tačiau vien tik srauto, siejančio du duomenų šaltinius, nepakanka. Tai būtų per daug abstraktu. Todėl papildomoje informacijos srautų specifikacijos saugyklos lentelėje "Sr\_DS\_elem" kiekvienas srautas detalizuojamas konkrečiais atributais, nešančiais informaciją iš vieno DŠ į kitą.

|        |   |        |                          | Microsoft Access - [Srautas_DS : Table]                                                                     |                |              |                     |                 |        |                          |            |                |          |
|--------|---|--------|--------------------------|----------------------------------------------------------------------------------------------------|----------------|--------------|---------------------|-----------------|--------|--------------------------|------------|----------------|----------|
| 團      |   | File   | Edit<br>View             | Insert<br>Format                                                                                            | Records        | <b>Tools</b> | Window              | Help            |        | Type a question for help |            | Ð              | $\times$ |
| R      |   |        | 题<br>6<br>Q<br>Н         | $\stackrel{\text{ABC}}{\blacktriangledown}$<br>¥,<br>电                                                      |                |              | $\frac{Z}{A}$<br>ĝ↓ | ¥<br>囿          | 鸸<br>7 | ⊧∗ MX                    | ⊕<br>祹     | 0              |          |
|        |   |        | id                       | kodas                                                                                                    |                | pavadinimas  |                     | paaiskinimas    |        | ds id is                 | ds id i    |                |          |
|        | - |        | $\overline{1}$<br>s1     |                                                                                                    | pirmas         |              |                     | tarp užskymo ir |        | 1                        |            | $\overline{c}$ |          |
|        |   |        | id                       | ds a id is                                                                                                  |                | ds a id i    |                     |                 |        |                          |            |                |          |
|        |   |        | 169                      |                                                                                                    |                |              | 69                  |                 |        |                          |            |                |          |
|        |   |        | 270                      |                                                                                                    | $\overline{2}$ |              | 70                  |                 |        |                          |            |                |          |
|        |   |        | 371<br>472               |                                                                                                    | 3<br>4         |              | 71<br>72            |                 |        |                          |            |                |          |
|        |   |        | 4774                     |                                                                                                    | 47             |              | 74                  |                 |        |                          |            |                |          |
|        |   |        | 4875                     |                                                                                                    | 48             |              | 75                  |                 |        |                          |            |                |          |
|        |   |        | 1178                     |                                                                                                    | 11             |              | 78                  |                 |        |                          |            |                |          |
|        |   |        | 1279                     |                                                                                                    | 12             |              | 79                  |                 |        |                          |            |                |          |
|        |   |        | 1780                     |                                                                                                    | 17             |              | 80                  |                 |        |                          |            |                |          |
|        |   |        | 1881                     |                                                                                                    | 18             |              | 81                  |                 |        |                          |            |                |          |
|        |   |        | 1982                     |                                                                                                    | 19             |              | 82                  |                 |        |                          |            |                |          |
| $\ast$ |   | $\ast$ |                          |                                                                                                    |                |              |                     |                 |        |                          |            |                |          |
|        |   |        |                          |                                                                                                    |                |              |                     |                 |        |                          |            |                |          |
|        |   |        |                          |                                                                                                    |                |              |                     |                 |        |                          |            |                |          |
|        |   |        | Record: 14               | $\overline{1}$ $\rightarrow$ $\overline{1}$ $\rightarrow$ $\overline{1}$ $\rightarrow$ $\overline{1}$ of 11 |                |              |                     |                 |        |                          |            |                |          |
|        |   |        | id identifies Sr_DS_elem |                                                                                                    |                |              |                     |                 |        |                          | <b>NUM</b> |                |          |

*13 pav. Informacijos sraut saugykla – užpildytos "Srautas\_DS" ir "Sr\_DS\_elem" lentels*

## **3.3. Pagrindiniai reikalavimai ir apribojimai prototipui**

Šiame skyriuje pirmiausiai trumpai pristatomas šiame darbe pristatomo duomen modeliavimo kontekstas: užsakovas pateikia duomenis apie įmonės veiklą (organizacijos veiklos standartai, įvairūs dokumentai, naudojami žodiniai pranešimai ir pan.); iš užsakovo gautus duomenis apie kompiuterizuojamas įmonės veiklas analizuoja sistemų analitikas; išskiriami charakteringi dokumentai – duomenų šaltiniai; DB projektuotojas gauna analizės duomenis apie charekateringus kompiuterizuojamos veiklos duomenų šaltinius; pagal turimus duomenis projektuojamas kuriamos sistemos duomenų modelis; galiausiai gaunamas galutinis duomenų modeliavimo veiklos rezultatas - integruota ER schema. Sistemos kūrėjai gali

užsakovui bet kada pateikti analizės bei projektavimo metu iškilusius klausimus. Gautas duomenų modelis toliau naudojamas kituose IS kūrimo etapuose.

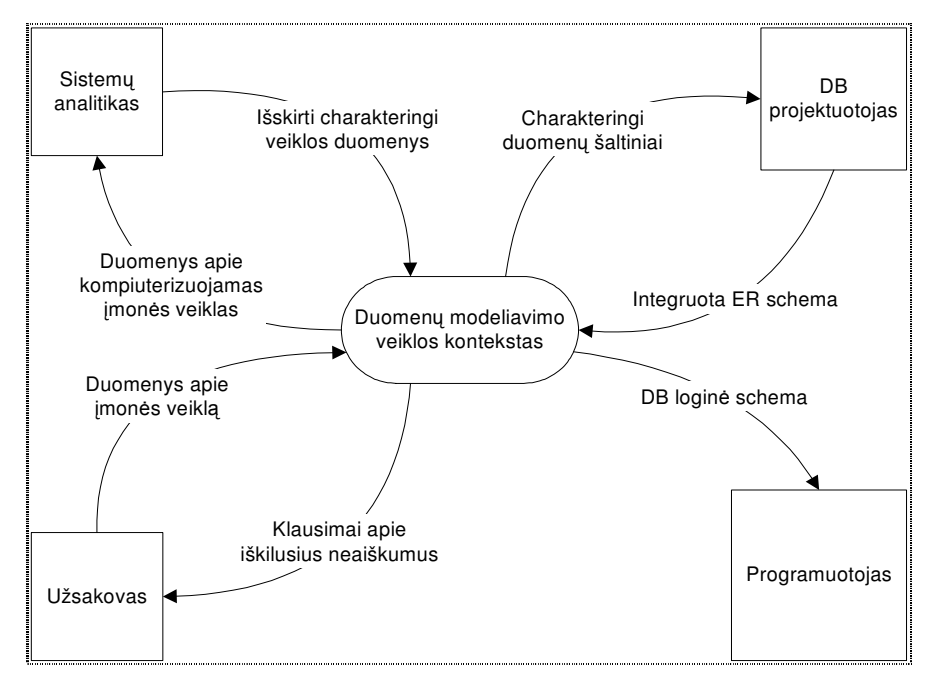

*14 pav. Duomen modeliavimo veiklos kontekstas*

15 paveiksle pateikiami kuriamo prototipo panaudojimo atvejai. Panaudojimo atvej diagramoje tam, kad geriau būtų suprantamas kompiuterizuojamos veiklos kontekstas, pateikiamas ir anksčiau realizuotas DŠ ER schemų sudarymo modulis. Šiame darbe bus realizuojami penki naujo ER schemų integravimo modulio panaudojimo atvejai.

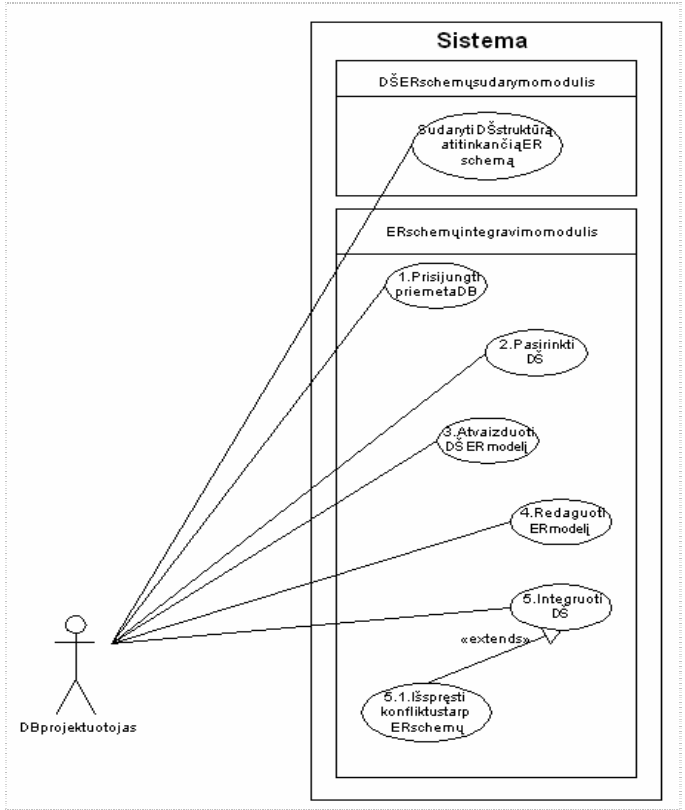

*15 pav. Prototipo panaudojimo atvej diagrama*

Kiti svarbūs reikalavimai kuriamam įrankiui:

- Lengvai skaitoma ssaja;
- Imituojanti MS Visio tipinę sąsają;
- Neįkyri sąsaja;
- · Nesudėtingas panaudojimas.
- · Paprastas naudotis IT inžinieriams (įprasti žymėjimai);
- $\bullet$  Paprastai panaudojamas IT specialistų be apsimokymo;
- · Nacionalinės kalbos panaudojimas;
- Sutrumpinimų panaudojimas;
- · Veiklos našumo prieaugis dėl sistemos diegimo.
- $\bullet$  Integravimo proceso rezultatas turi būti patikimas.

16-jame paveiksle pateikta bendra IS kompiuterizavimo CASE priemonė, kur turės būti integruotas kuriamas ER schemų integravimo modulis.

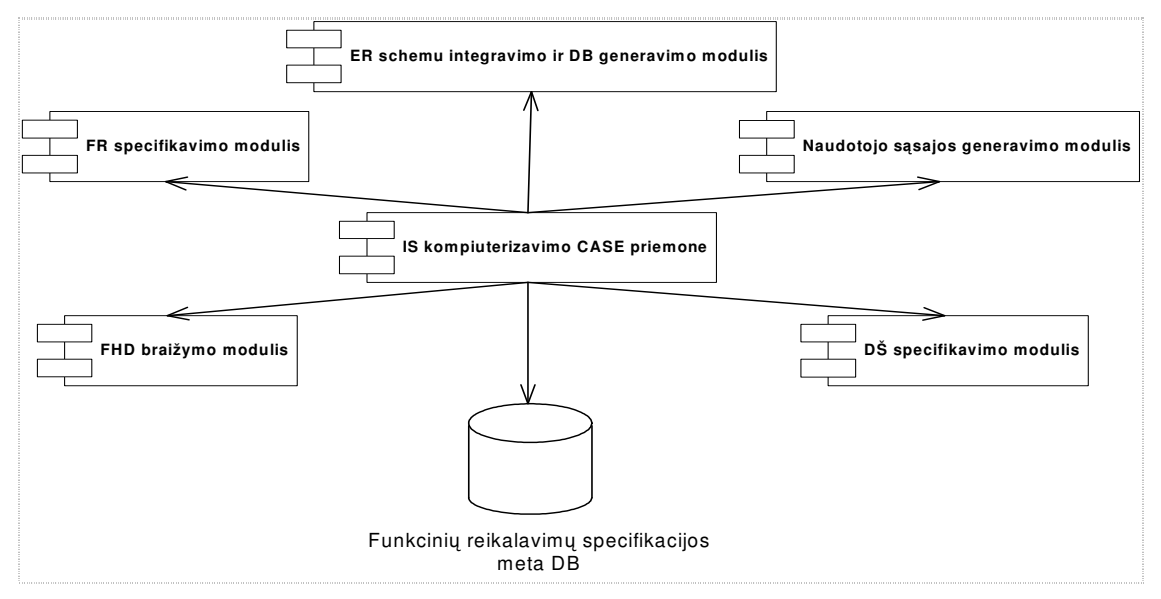

*16 pav. IS kompiuterizavimo CASE priemon*

17 paveiksle pateikta modulio komponentų diagrama.

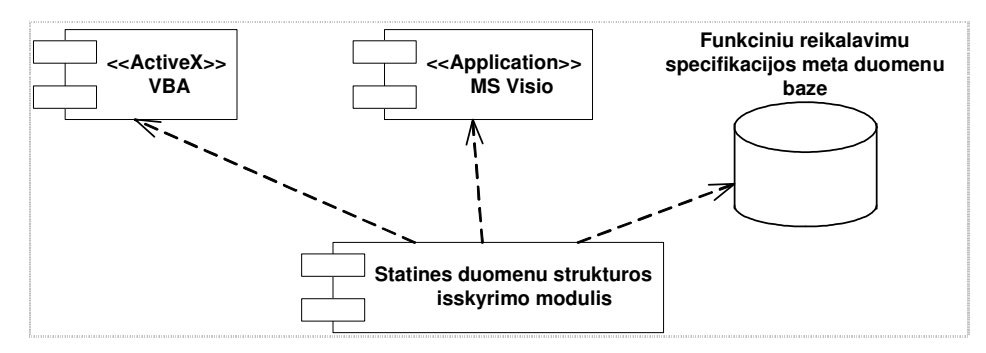

*17 pav. Komponent diagrama*

# **4. PROTOTIPAS IS DUOMEN MODELIUI SUDARYTI**

## **4.1. Trumpas prototipo aprašymas ir ekraniniai vaizdai**

KTU Informacijos sistemų katedros mokslo grupė siekia automatizuoti ir kitus IS kūrimo etapus. Visi moduliai yra iškviečiami iš pagrindinės ekraninės formos "Pagrindinis langas" (18 pav.). Programinis prototipas IS duomenų modeliui sudaryti taip pat iškviečiamas iš šios formos prieš tai pasirinkus metaduomenų bazę, kurioje saugomos duomenų šaltinių struktūrą atitinkančios ER schemos.

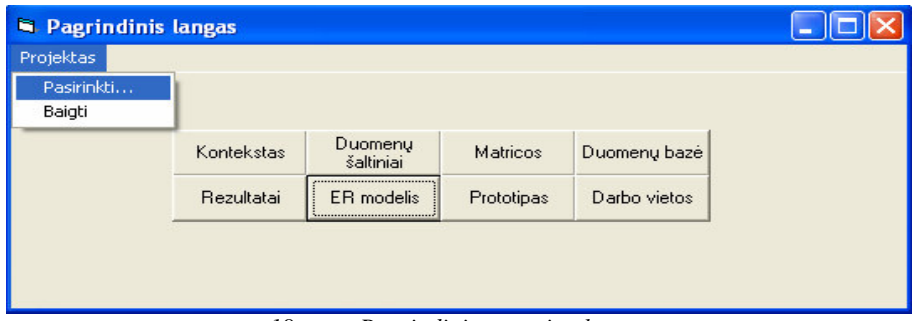

*18 pav. Pagrindinis prototipo langas*

Pasirinkus meta duomenų bazę atidaromas MS Visio langas su papildomu meniu punktu ir specialia įrankių juosta, skirta esybių-ryšių modelio elementams vaizduoti (19 pav.). Meta duomenų bazėje saugomos ER schemos integruojamos ne visos iš karto, o poromis arba grupėmis. Tai nusprendžia vartotojas. Jis nurodo, kokių DŠ ER schemas integruoti, o sistema patikrina, ar jo sprendimas teisingas, t.y. ar šie duomenų šaltiniai yra susiję duomenų srautu.

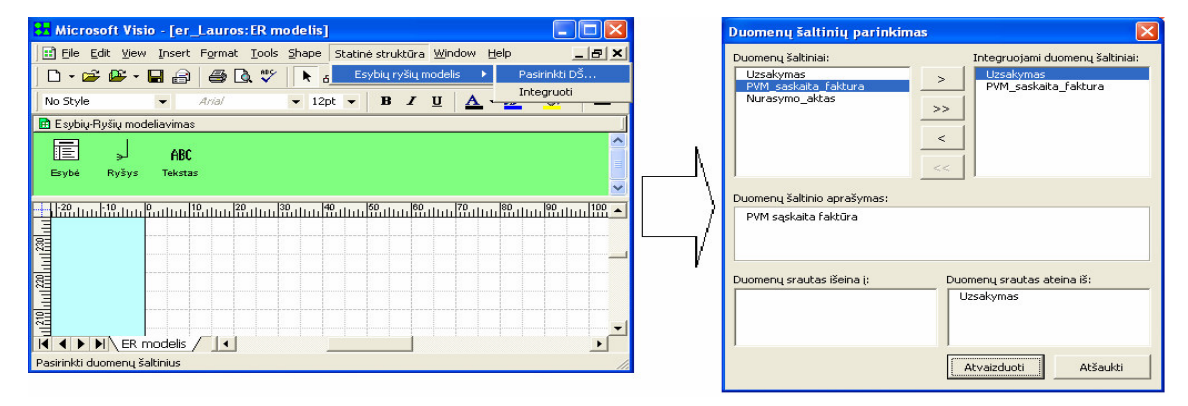

*19 pav. MS Visio programinio paketo langas ir duomen šaltini parinkimo langas*

Pasirinkus integruojamus DŠ jų ER schemos pavaizduojamos MS Visio lape (žr. 4.2) skyrių, 21 pav.). Kiekviena atskiros ar jau suintegruotos ER schemos esybė ar kiekvienas ryšys gali būti redaguojami rankiniu būdu (20 pav.).

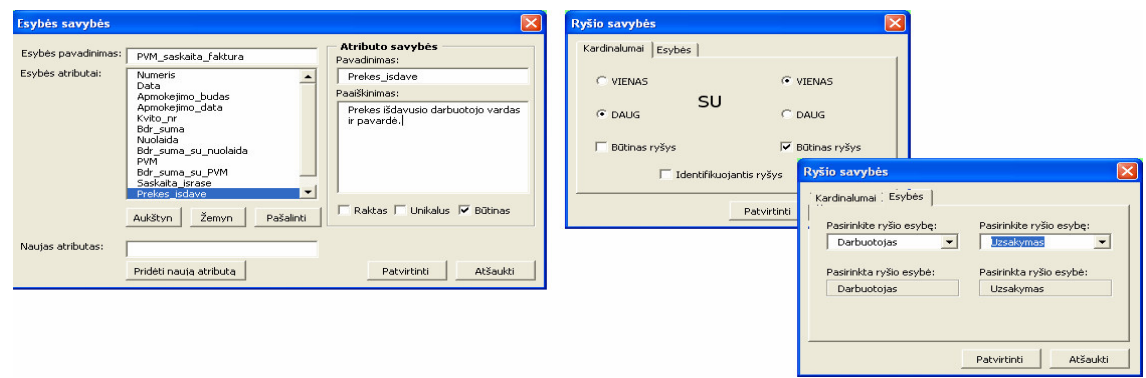

*20 pav. Esybs ir ryšio savybi redagavimo langai*

## **4.2. Prototipo veikimo eksperimentiniai rezultatai**

Sukurto prototipo veikimas buvo testuojamas su realiais duomenimis užpildyta informacijos srautų saugykla.

Šiame skyriuje pateikiamos ER schemos, nukopijuotos iš prototipo MS Visio lapo prieš ir po integravimo. Prototipo veikimas buvo patikrintas, naudojantis testiniais duomenimis užpildyta metaduomenų baze. 21 paveiksle pateiktos dviejų duomenų šaltinių – "Užsakymas" ir "Sąskaita-faktūra" – ER schemos MS Visio lange. Panašios schemų esybės yra paryškintos ir atitinkamai sunumeruotos.

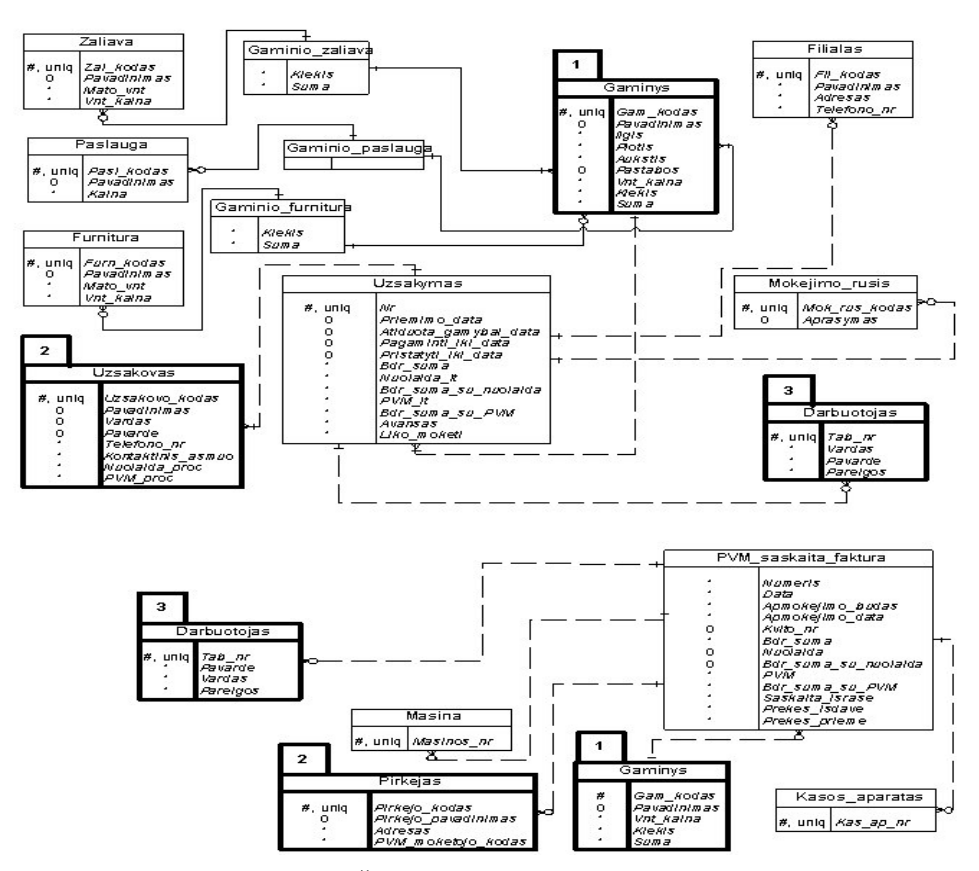

21 pav. Atvaizduota DŠ "Užsakymas" ir "Sąskaita – faktūra" struktūra

22 paveiksle pateikiama suintegruota ER schema. Panaikintas vienodų esybių dubliavimasis, atitinkamai perkelti ryšiai.

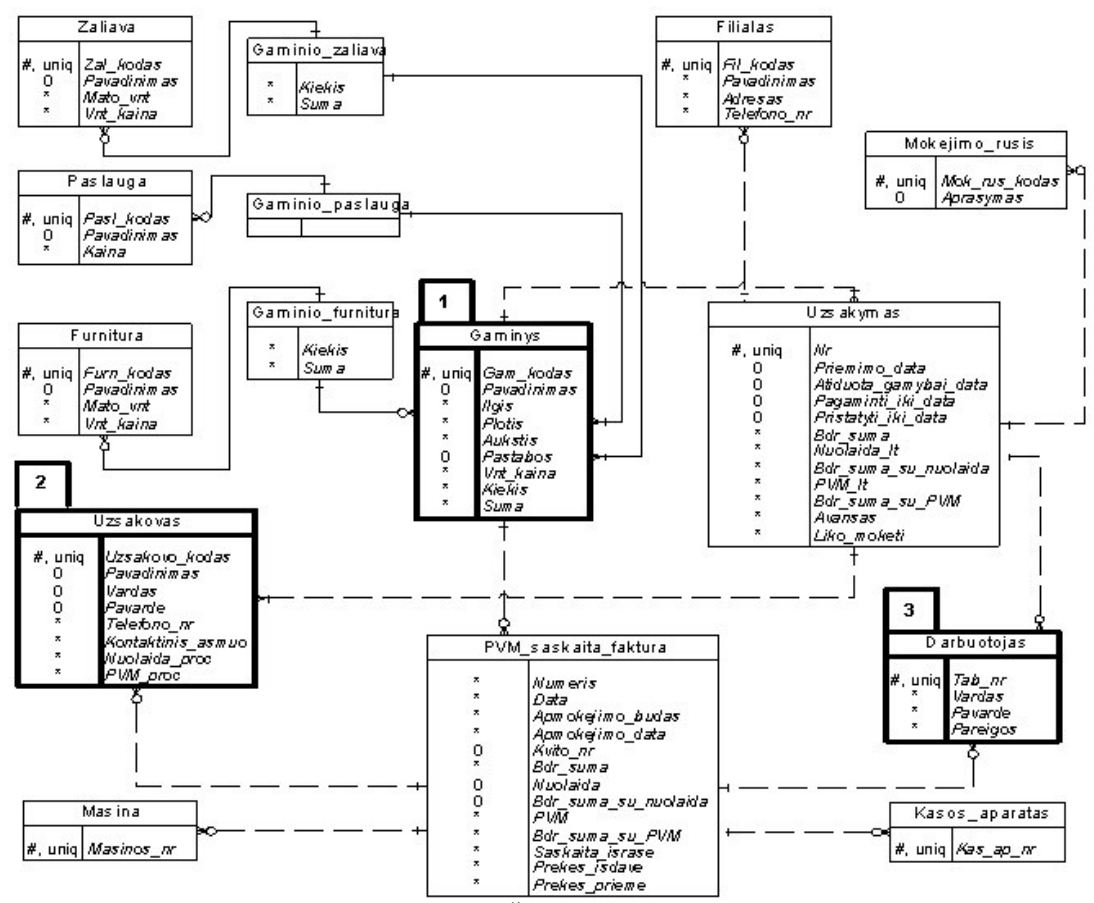

*22 pav. Integruota ER schema, apimanti DŠ "Užsakymas" ir "Sskaita – fakt*-*ra" ER schemas*

# **4.3. Prototipo vertinimas standartinio MS Visio programinio paketo kontekste**

Kadangi atliekant šio darbo analizę nebuvo rasta šiuo metu egzistuojančių komercinių ar tiriamų jų programų, integruojančių ER schemas, sukurto prototipo lyginimas su kitais projektavimo įrankiais nėra lygiavertis. Programinei realizacijai buvo pasirinktas MS Visio paketas, todėl sukurtas produktas vertinamas šio projektavimo įrankio kontekste.

Prototipas informacijos sistemos duomenų modeliui sudaryti integruotas i standartini MS Visio paketą. Taigi liko visos ankstesnės pastarojo paketo funkcijos, leidžiančios kurti verslo ir technikos diagramas, kuriose sistemingai pateikiamos kompleksinės idėjos, procesai ir sistemos. Naujų funkcijų pridėjimas nepadarė neigiamos įtakos įrankio naudojimui. Atliekant į komercinį paketą įeinančius veiksmus neiškyla jokių programinių klaidų, nulemtų funkcionalumą praplečiančio programinio kodo.

Naujas funkcijas lengva sisavinti, nes kartu su prototipu pateikiamas ir naudotojo vadovas. Taip pat sukurto įrankio grafinė naudotojo sąsaja imituoja standartinę MS Visio

sasaja. Sasaja sukurta lietuvių kalba, siekiant išvengti kalbos barjero keliamų keblumų. Žinoma, negud s naudotojas sunkiau sisavins nauj funkcionalum, taiau IT inžinieriams tai turėtų būti lengva, nes naudojami standartiniai elementai.

MS Visio pasižymi tolerantiškumu klaidoms, o prototipe ši savybė silpnesnė. Tolerantiškumą klaidoms galima apibūdinti kaip programos gebėjimą nepertraukiamai dirbti tarp atsirandančių klaidų. Taip pat tolerantiškumo klaidoms rodiklis yra ir sistemos reikalavimas ištaisyti nekorektiškai įvestus duomenis rankiniu būdu arba automatinis jų ištaisymas. Taip siekiama išvengti nenumatytų programos sutrikimų. Jeigu nekorektiški duomenys praleidžiami, vėliau vykdant kitus veiksmus sistema gali pateikti naudotojui nesuprantamus pranešimus arba apskritai "nulūžti". Šiuo aspektu MS Visio programa yra pranašesnė už sukurtą prototipą. Nors ankstesniojo funkcionalumo prototipas ir neįtakoja, tačiau atliekant naujus galimus veiksmus pasitaiko nenumatytų atvejų.

Nors MS Visio pakete yra daugybė įvairių šablonų skirtingoms diagramoms braižyti, sukurtas naujas šablonas palengvina projektuotojui darb savo konkretumu. Išskirtinai tik ER diagramų elementai leidžia negaišti laiko galvojant kuri elementą pasirinkti.

Prototipas dėl savo programinės struktūros gali būti nesunkiai plečiamas arba sujungiamas su kitais MS Visio funkcionalumą papildančiais moduliais.

Naudojantis tiek standartinio MS Visio, tiek prototipo funkcijomis sukurti dokumentai gali būti eksportuojami į MS Access, MS SQL ar kitas duomenų bazių valdymo sistemas. Taip pat yra galimybė importuoti į MS Visio kitų programų bylas. Prototipo atveju ne tik importuojami duomenys iš informacijos srautų specifikacijos saugyklos MS Access, bet ir pagal apibrėžtus apribojimus pavaizduojama ER schema.

Įvairių funkcijų praplėtimo ir tyrimo galimybės su MS Visio yra gana didelės. Norint sukurtą prototipą IS duomenų modeliui sudaryti taikyti realiai vykdomuose projektuose, reikalingas tolesnis darbo plėtojimas.

# **5. IŠVADOS**

- 1. Kadangi esminius ir kitus kompiuterizuojamos veiklos procesus palaikančios informacijos sistemos turi būti patikimos ir efektyvios, geros IS sukūrimui būtina suprasti organizacijoje vykstančius procesus ir, remiantis tokios analizės rezultatais, sudaryti kokybišką duomenų modelį.
- 2. Kuriamos informacijos sistemos duomenų loginė struktūra turi būti pateikta funkcinių reikalavimų specifikacijoje. Kadangi dokumentas įprastai derinamas su galutiniu naudotoju, duomenų modelį tikslinga vaizduoti plačiai paplitusia, lengvai įsisavinama ir suprantama esybių-ryšių schema.
- 3. Duomenų modeliavimas remiantis organizacijoje cirkuliuojančių informacijos srautu struktūra lemia didesnę sudaryto duomenų modelio kokybę, nes analizuojama iš dalies jau struktūrizuota informacija (tinkamesnė nei natūrali kalba). Tuo pačiu toks reikalavimų surinkimas artimas natūraliam naudotojo lūkesčių išsiaiškinimui, nes analizė pradedama nuo laukiamų kuriamos IS rezultatų.
- 4. Kuriant didesnės apimties informacijos sistemas keli projektuotojai ar jų grupės analizuoja atskiras siauresnes veiklos sritis ir atitinkamai joms sudaro po ER schem. Taip iškyla poreikis korektiškai ir tuo pačiu automatizuotai integruoti keletą ER schemų, siekiant gauti vieną bendrą kuriamos IS duomenų modelį.
- 5. Automatizuotas ER schemų integravimo įrankis turi būti dialoginė sistema, leidžianti analitikui pačiam šiek tiek pakoreguoti integravimo žingsnių seką ar rankiniu būdu patobulinti gauta schema. Integruojant turi būti išsprendžiami tarp schemų kylantys konfliktai.
- 6. Kaip pagrindas sukurtame prototipe naudojama informacijos srautų specifikacija, aprašanti kokio tipo ir kokios struktūros turi būti kuriamos IS rezultatus formuojantys duomenų šaltiniai bei juos siejantys duomenų srautai. Specifikacijos saugykla – MS Access duomenų bazė, pasirinkta dėl nesudėtingo jos naudojimo.
- 7. Atsižvelgiant į išsiaiškintus integravimo ypatumus, jo metu kylančius konfliktus, sukurtas ir programiškai realizuotas algoritmas. Realizacijai pasirinktas MS Visio programinis paketas, kurį galima lengvai praplėsti naudojant VBA. Tiesa, ne visi aspektai išnagrinėti giliau, įvertinti tik vardų ir iš dalies semantikos konfliktai.
- 8. Palyginus standartinį MS Visio programinį paketą su prototipo funkcijomis praplėstu rankiu nustatyta, kad naujas terptas funkcionalumas nesugadina standartinio funkcionalumo. Turimas patogus įrankis, leidžiantis automatizuotai atlikti dar daugiau projektavimo darbų.
- 9. Remiantis darbo metu atliktos analizės bei realizuoto prototipo veikimo eksperimentiniais rezultatais, galima konstatuoti, kad efektyvus kokybiško kuriamos IS duomenų modelio sudarymas integruojant atskirų dalių ER schemas įmanomas. Siekiant taikyti šį metodą realiai vykdomuose projektuose, darbas turi būti plėtojamas.
- 10. Parengtas ir 11-oje tarpuniversitetinėje doktorantų ir magistrantų konferencijoje "Informacines technologijos 2006" perskaitytas mokslinis straipsnis tema "Automatizuotas informacijos sistemos statinės struktūros sudarymas". Straipsnis taip pat išspausdintas konferencijos pranešimų medžiagoje.

# **LITERATRA**

- 1. Aleksandravičienė A., Butleris R. Duomenų modelio sudarymas, integruojant ER *schemas*. Informacijos mokslai: mokslo darbai. Vilniaus universitetas. Vilnius: Vilniaus universiteto leidykla, 2005, p. 118-127.
- 2. Aleksandravičienė A., Butleris R. Schemų integravimo proceso analizė. Informacinės technologijos 2006: konferencijos pranešimų medžiaga. Kauno technologijos universitetas. Kaunas: Technologija, 2006, p. 610-618.
- 3. Batini C., Lenzerini M., Navathe S. B. A comparative analysis of methodologies for database schema integration. *ACM Computing Surveys*, 1986, gruodis, p. 323-397.
- 4. Boman M., Johannesson P., Bubenko J. jr., Wangler B. *Models, concepts, and information: an introduction to conceptual modelling for information systems development*. Stockholm: Department of Computer and Systems Science, Royal Institute of Technology, 1993, p. 130-144.
- 5. Bostrøm, Edgar. Experiences from model based Informatics teaching using ERmodeling [interaktyvus]. [žiūrėta 2006 m. balandžio 15 d.]. Prieiga per internetą: http://www.intermedia.uio.no/cool/WS-03/Bostrom.doc
- 6. Brooks F. Three Great Challenges for Half-Century-Old Computer Science. *Journal of the ACM*, 2003, sausis, p. 25-26.
- 7. Butkien- R. *Informacijos sistemai keliam funkcini reikalavim specifikavimo metodas*. Kauno technologijos universitetas: daktaro disertacijos santrauka. Kaunas: Technologija, 2002, p. 38-44, 82-88.
- 8. Butleris R., Danikauskas T. Reikalavimu specifikavimo Oracle CASE terpėje plėtra [interaktyvus]. February 2004 [žiūrėta 2006 m. balandžio 15 d.]. Prieiga per internetą: http://www.leidykla.vu.lt/inetleid/inf-mok/19/str6.html
- 9. CHEN, Peter; THALHEIM, Bernhard; WONG, Leah. Future Directions of Conceptual Modeling [interaktyvus]. [žiūrėta 2006 m. balandžio 15 d.]. Prieiga per internetą: <http://bit.csc.lsu.edu/~chen/>
- 10. CHEN, Peter. Past, Present, Future of Data/Information Modeling [interaktyvus]. [žiūrėta 2006 m. balandžio 5 d.]. Prieiga per internetą: <http://www.cis.cornell.edu/iisi/SRDAI-workshop/presentations/chen-p.ppt#16>
- 11. CHEN, Peter. Entity-Relationship Modeling: Historical Events, Future Trends, and Lessons Learned [interaktyvus]. June 2002 [žiūrėta 2006 m. balandžio 5 d.]. Prieiga per internet: <http://bit.csc.lsu.edu/~chen/>
- 12. CHEN, Peter. The Entity-Relationship Model-Toward a Unified View of Data [interaktyvus]. September 1976 [žiūrėta 2006 m. balandžio 5 d.]. Prieiga per internetą: <http://bit.csc.lsu.edu/~chen/>
- 13. DREWRY, Tony. Logical Data Structures. December 2003 [žiūrėta 2006 m. balandžio 20 d.]. Prieiga per interneta: <http://www.cems.uwe.ac.uk/~tdrewry/lds.htm>
- 14. Lawrence R. Schema integration methodologies for multidatabases and the relational integration model – candidacy document. March 22, 1999.
- 15. McCall J. A. Quality Factors, Encyclopedia of Software Engineering, John Wiley & Sons, Inc., p. 959-969 (1994).
- 16. Mullins S. C. Getting down to data basics. *The Data Administration Newsletter* [interaktyvus]. 2002, spalis [žiūrėta 2006 m. kovo 17 d.]. Prieiga per internetą: http://www.tdan.com.
- 17. Smith M. A. How to learn data modeling. *The Data Administration Newsletter* [interaktyvus]. 2004, balandis [žiūrėta 2006 m. kovo 17 d.]. Prieiga per internetą: http://www.tdan.com.
- 18. West M., Julian F. Developing high quality data models. *EPISTLE* [interaktyvus]. 1996, kovas [žiūrėta 2006 m. kovo 25 d.]. Prieiga per internetą: *http://www.matthew*west.org.uk/.
- 19. Introduction to Data Modeling [interaktyvus]. February 2004 [žiūrėta 2006 m. balandžio 2 d. J. Prieiga per interneta: http://www.utexas.edu/its/windows/database/datamodeling/dm/overview.html
- 20. The Entity Relationship Model [interaktyvus]. [žiūrėta 2006 m. balandžio 13 d.]. Prieiga per interneta: http://www.dcs.bbk.ac.uk/~mark/download/optdb\_erd.pdf
- 21. Microsoft. Visio 2003 apžvalga. [interaktyvus]. [žiūrėta 2006 m. kovo 29 d.]. Prieiga per interneta: <http://www.microsoft.com/lietuva/office/visio/prodinfo/overview.asp>
- 22. Microsoft. [interaktyvus]. Microsoft Office 97/Visual Basic Programmer's Guide. 1997 [žiūrėta ta 2006 m. kovo 29 d.]. Prieiga per internetą: <http://www.microsoft.com/officedev/articles/Opg/Intro/Intro.htm>

# **TERMIN IR SANTRUMP ŽODYNAS**

*11 lentel. Darbe vartojam santrump paaiškinimas*

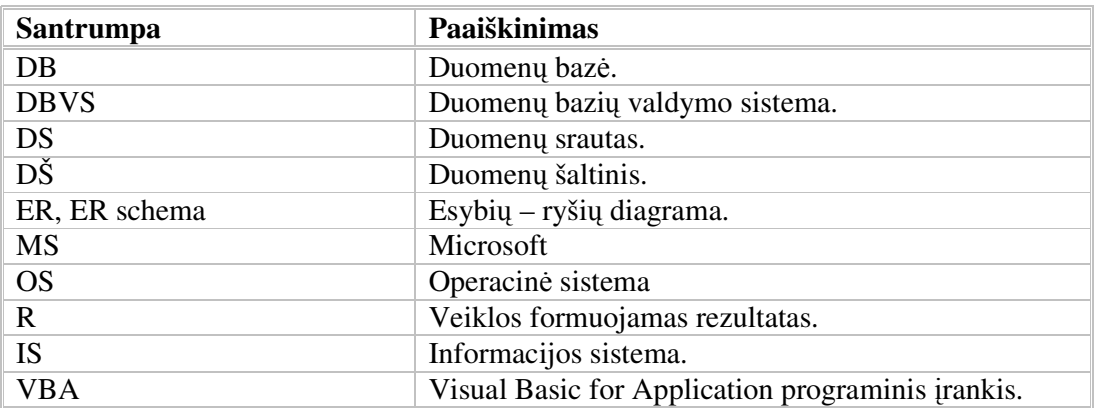

*12 lentel. Darbe vartojam termin paaiškinimas*

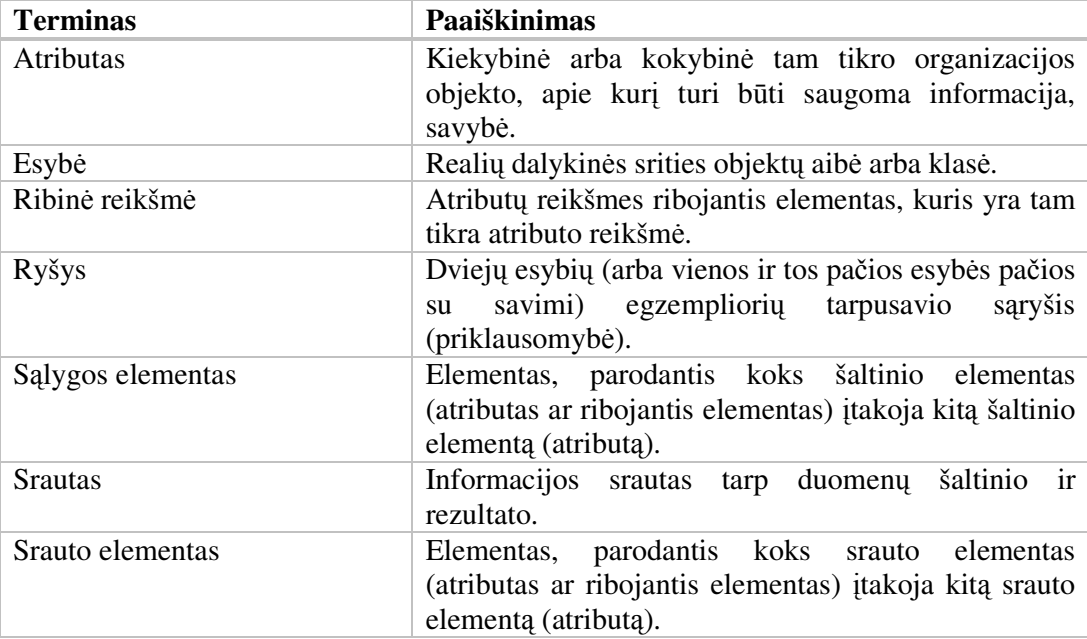